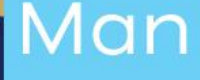

# oo Manual

# AP-01-04: Creación, Modificación y Liberación de Reservas de Recursos

Ministerio de Hacienda Dirección General de Presupuesto Nacional Noviembre 2023 Versión 01

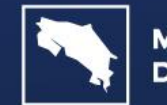

**GOBIERNO** DE COSTA RICA

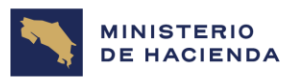

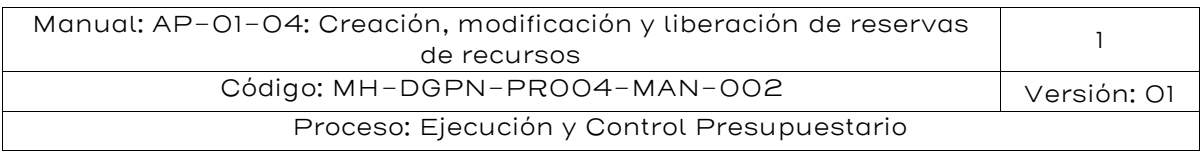

Tabla de contenido

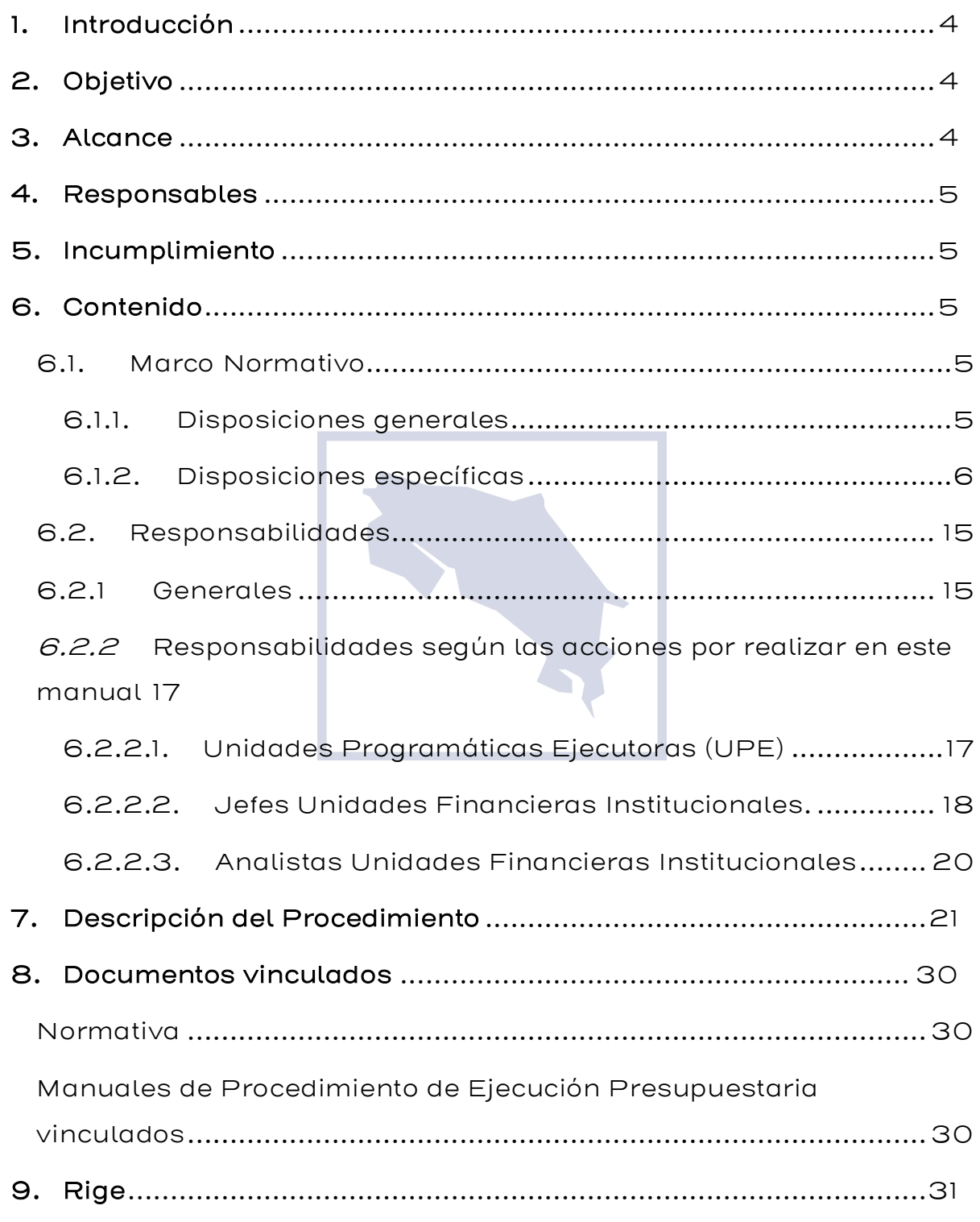

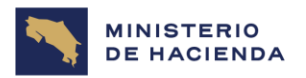

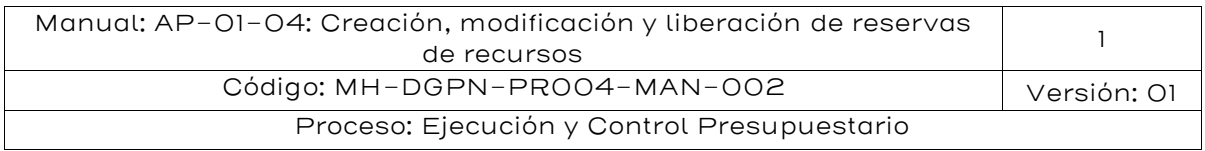

- 10. [Glosario de términos y siglas.......................................................31](#page-30-1)
- 11. Anexos [.......................................................................................](#page-32-0) 33

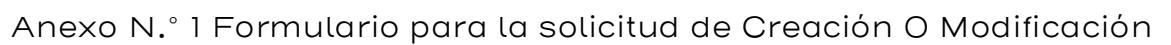

- de Reservas de Recursos [...............................................................](#page-32-1) 33 12. [Control del documento...............................................................](#page-33-0) 34
- 13. [Documentos por sustituir...........................................................](#page-34-0) 35 14. [Visto Bueno de la Dirección de Planificación Institucional........](#page-35-0) 36
- 15. Firmas de autorización [..............................................................](#page-35-1) 36

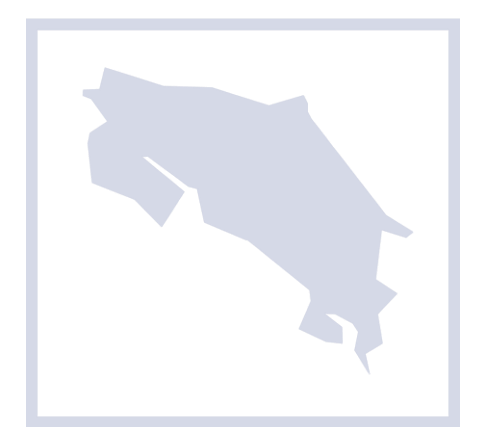

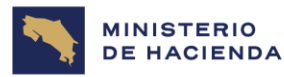

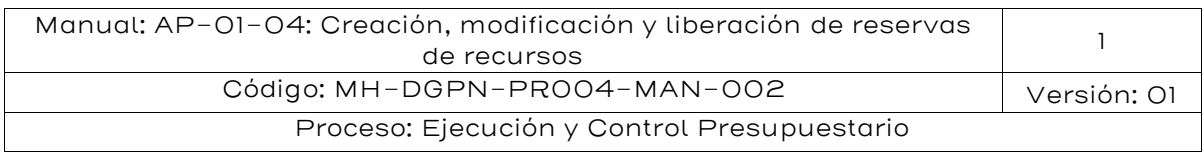

# <span id="page-3-0"></span>1. Introducción

El presente documento constituye un manual para la Creación, modificación y liberación de Reservas de Recursos.

Los manuales de procedimientos de la administración financiera tienen como finalidad ofrecer una guía a los gestores y otras instancias administrativas involucradas en el registro y control, visualización y consulta de los procesos pertinentes, al tenor de lo establecido en la Ley No. 8131 y su Reglamento y demás normativa conexa, propiciando con ello mecanismos estratégicos de coordinación, información y comunicación, utilizando para esos efectos la herramienta automatizada denominada SIGAF.

Los manuales de procedimiento de ejecución presupuestaria, preparados directamente por los órganos rectores del Sistema y Subsistema de la Administración Financiera del Ministerio de Hacienda, dados a conocer a los órganos gestores para su operacionalización se encuentran en la página WEB del Ministerio de Hacienda, en el el siguiente enlace: <https://www.hacienda.go.cr/SIGAF.html>

# <span id="page-3-1"></span>2. Objetivo

Describir las acciones a realizar por parte de las Unidades Financieras del Gobierno Central para el desarrollo de las actividades correspondientes a la creación, modificación y liberación de las Reservas de Recursos en el Sistema Integrado de Gestión de la Administración Financiera.

#### <span id="page-3-2"></span>3. Alcance

El procedimiento es una guía para las Unidades que requieren separar los fondos presupuestarios necesarios en la adquisición de bienes o servicios, pago de obligaciones con terceros, que no requieren formalizarse mediante un proceso de contratación pública, reintegros de fondos de Cajas Chicas o bien, gastos sin contraprestación de servicios.

El procedimiento será de aplicación obligatoria, toda vez que los funcionarios de los Programas o Subprogramas Institucionales deban

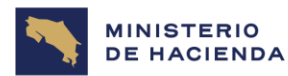

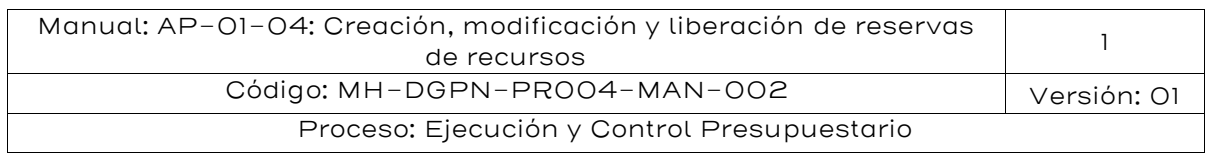

crear o modificar Reservas de Recursos en el SIGAF y cuenten con la autorización del Director o Subdirector de Programa y/o Subprograma.

El Director o Subdirector de Programa y/o Subprograma, debe de realizar la solicitud a la Unidad Financiera para la creación, modificación y liberación de la Reserva de Recursos, conforme al cumplimiento de las funciones del responsable del Programa o Subprograma, en concordancia con el Plan Anual Operativo que se hayan propuesto a desarrollar durante el ejercicio económico correspondiente y respondiendo a la programación financiera de la ejecución presupuestaria

#### <span id="page-4-0"></span>4. Responsables

La Dirección General de Presupuesto Nacional, será responsable de la actualización del presente documento, así como de garantizar la aplicación de este.

# <span id="page-4-1"></span>5. Incumplimiento

El incumplimiento de los presentes lineamientos será causal de eventuales responsabilidades administrativas, de conformidad con el ordenamiento jurídico vigente.

#### <span id="page-4-2"></span>6. Contenido

#### <span id="page-4-3"></span>6.1. Marco Normativo

#### <span id="page-4-4"></span>6.1.1. Disposiciones generales

Este manual encuentra su fundamento jurídico en la siguiente normativa legal:

- Ley No. 8131 del 19 de setiembre del 2001, Ley de Administración Financiera de la República y Presupuestos Públicos y sus reformas.
- Ley de Presupuesto Ordinario y Extraordinario de la República para el Ejercicio Económico correspondiente.
- Ley No. 6227, Ley General de la Administración Pública, sección tercera: De la delegación.

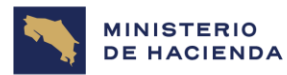

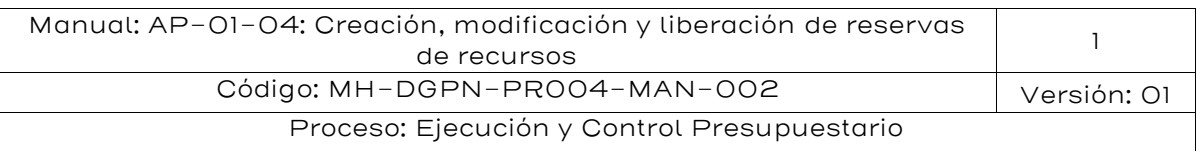

- Reglamento a la Ley de la Administración Financiera de la República y Presupuestos Públicos de la República Ley No. 8131, según Decreto Ejecutivo No. 32988-H-MP-PLAN del 31 de enero del 2006.
- Normas de control interno para el Sector Público (N-2-2009-CO-DFOE). Resolución del Despacho de la Contralora General de la República No. R-CO- 9-2009 del 26 de enero, 2009. Publicado en La Gaceta No. 26 del 6 de febrero de 2009.
- Instructivo para la Operativización del Proceso de Visado que se Constituye en Aspectos Mínimos a considerar en el Análisis de los Documentos de Ejecución Presupuestaria en dicho Proceso. Comunicado con la Circular MH-DGPN-DG-CIR-0007-2023 de fecha 10 de mayo del 2023.
- Lineamientos emitidos por Órganos Rectores del Sistema de Administración Financiera o por la CCAF que refieran a la Autorización del Uso de Reserva de Recursos.

#### <span id="page-5-0"></span>6.1.2. Disposiciones específicas

En seguida se detalla la normativa específica para este procedimiento:

#### ✓ De la Ley de Administración Financiera de la República y Presupuestos Públicos, Ley No. 8131

Artículo 17. - Sistemas de control. Para propiciar el uso adecuado de los recursos financieros del sector público, se contará con sistemas de control interno y externo.

Artículo 18.- Responsabilidades de control. El control interno será responsabilidad de la máxima autoridad de cada dependencia. En los procesos donde participen dependencias diferentes, cada una será responsable de los subprocesos o actividades que le correspondan.

El control externo corresponderá a la Contraloría General de la República, de acuerdo con su Ley Orgánica y las disposiciones constitucionales.

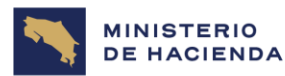

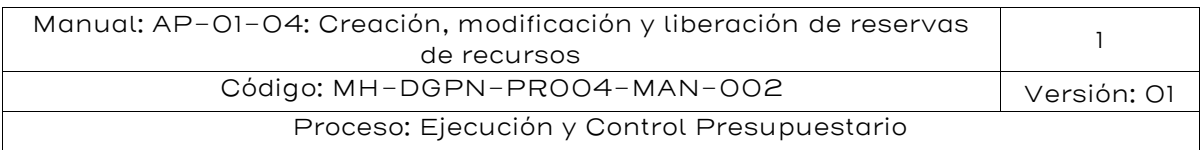

Artículo 42.- Programación financiera de la ejecución. La Dirección General de Presupuesto Nacional en coordinación con la Tesorería Nacional, elaborará la programación financiera de la ejecución del presupuesto de la Administración Central, a partir de la información que deberán presentarle sus dependencias. Dicha información será especificada en el reglamento respectivo. En lo que corresponde a los entes y órganos incluidos en el inciso b) del artículo 1, deberán presentar la programación financiera de la ejecución de sus presupuestos a la Dirección General de Presupuesto Nacional.

De requerirse subejecutar la autorización inicial, al Consejo de Gobierno le corresponderá aprobar los lineamientos generales de la subejecución a propuesta del Ministerio de Hacienda; corresponderá a los jerarcas de cada ente u órgano la decisión final sobre las partidas que se subejecutarán.

Artículo 47.- Desconcentración de la ejecución. Facultase al Ministerio de Hacienda para definir, en coordinación con la Contraloría General de la República en lo correspondiente a sus competencias constitucionales, los mecanismos y la organización que propicien la desconcentración de la ejecución del presupuesto de la República y su adecuada evaluación, en procura de la agilidad necesaria de ese proceso, con apego a la legalidad y la técnica propias de esta materia.

En lo que se refiere a los entes y órganos incluidos en el inciso b) del artículo 1, el Ministerio de Hacienda podrá coordinar con los respectivos jerarcas lo que corresponda, a efecto de propiciar la adecuada desconcentración y evaluación de los presupuestos de estos entes.

#### ✓ Del Reglamento a la Ley de la Administración Financiera de la República y Presupuestos Públicos, Ley No. 8131 y sus reformas

Artículo 22.- Unidades Financieras. En cada órgano componente de la Administración Central, existirá una Unidad encargada de la administración financiera, que dependerá administrativamente de la jerarquía formal del órgano de que se trate, y técnicamente del Ministerio de Hacienda.

En los casos de OD que cuenten con Unidad Financiera, esta será la encargada de la administración financiera, salvo que en coordinación con el ministerio al que pertenece se acuerde que esta labor sea

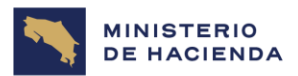

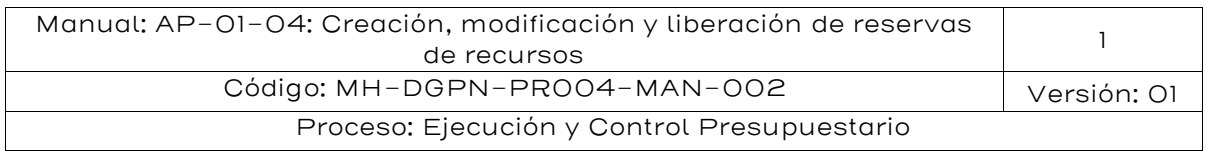

atendida por la Unidad Financiera del respectivo Ministerio, para lo cual se debe seguir los procedimientos establecidos al efecto. De producirse esta variante deberá ser comunicado a los entes rectores, así como cualquier cambio que se presente.

Los entes contables establecidos por la Contabilidad Nacional llevarán e informarán sobre la gestión contable: presupuestaria, patrimonial y financiera conforme el medio, la forma y las condiciones que establezca la Contabilidad Nacional, con la finalidad de garantizar que la información suministrada sea oportuna, confiable, transparente para la rendición de cuentas y toma de decisiones. Todo de conformidad con la centralización normativa y desconcentración operativa.

Artículo 23.- Responsabilidades: Será responsabilidad de las Unidades Financieras a que se refiere el artículo anterior, el adecuado y oportuno cumplimiento de todas las etapas relacionadas con la gestión de los recursos financieros del órgano del que forman parte, que son: programación, formulación, ejecución, control y evaluación presupuestaria.

Para efectos de lo anterior, realizará las siguientes funciones:

- a) Vigilar que la actividad presupuestaria del órgano sea acorde con el ordenamiento jurídico y la normativa técnica impartida por la Dirección General de Presupuesto Nacional.
- b)Coordinar y consolidar el anteproyecto de presupuesto del órgano, atendiendo la normativa técnica establecida por la Dirección General de Presupuesto Nacional, así como los lineamientos y directrices, generales y específicos, emitidos por la Autoridad Presupuestaria. El anteproyecto deberá ser presentado al jerarca del órgano de que se trate para su aprobación y posterior trámite ante la Dirección General de Presupuesto Nacional.
- c) Coordinar, consolidar y presentar al jerarca del órgano de que se trate, la programación financiera de la ejecución del presupuesto del órgano y velar por el cumplimiento de la programación definitiva, una vez autorizada por el jerarca y aprobada por la Dirección General de Presupuesto Nacional.

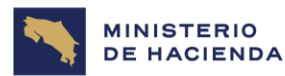

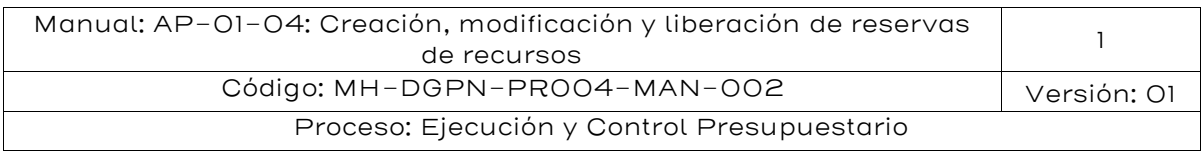

- d) Efectuar el registro electrónico de las operaciones contables que se realizan durante el proceso de ejecución presupuestaria del órgano al cual pertenece, en los sistemas de información que autorice el ente rector del Sistema de Administración Financiera, según la competencia que se defina al efecto en los Manuales de Procedimientos del Sistema Integrado de la Gestión de la Administración Financiera y la normativa legal vigente.
- e) Ejercer el control jurídico, contable y técnico de los documentos propios de su competencia, de conformidad con los Manuales de Procedimientos del Sistema Integrado de la Gestión de la Administración Financiera y la normativa legal vigente.
- f) Mantener y custodiar un archivo de los documentos que respaldan las operaciones contables que se realizan durante el proceso de ejecución presupuestaria, de conformidad con los Manuales de Procedimientos del Sistema Integrado de la Gestión de la Administración Financiera y la normativa legal vigente.
- g) Administrar la caja chica que hubiere autorizado la Tesorería Nacional, de conformidad con las disposiciones que se establezcan para tal efecto<sup>1</sup>.
- h)Proponer a la Tesorería Nacional los pagos que correspondan por los bienes o servicios adquiridos por el órgano, de conformidad con las regulaciones que al efecto ésta defina.
- i) Las demás que establezca la legislación vigente y otras disposiciones complementarias emitidas por los órganos competentes.

Artículo 50.- Sujeción. La ejecución presupuestaria se realizará con sujeción a los objetivos, metas y prioridades que previamente se hayan establecido en la programación presupuestaria física y financiera, así como en estricta concordancia con las asignaciones presupuestarias aprobadas en la ley de presupuesto y sus modificaciones.

Artículo 52.- Centralización normativa y desconcentración operativa. La ejecución presupuestaria se desarrollará de conformidad con los fundamentos que rigen la centralización normativa y desconcentración

<sup>1</sup>Esta función se ejercerá conforme lo dispuesto en la Ley General de Contratación Pública No. 9986 y su reglamento

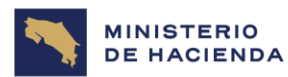

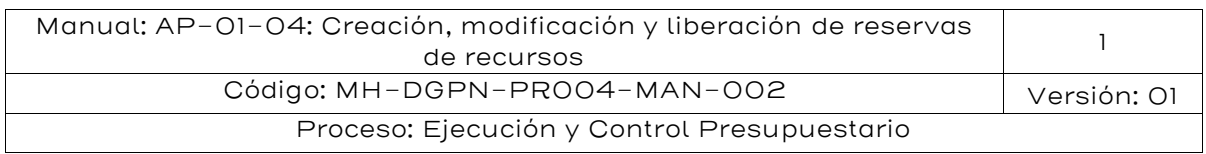

operativa de la ejecución presupuestaria del Gobierno Central, de manera que corresponderá a la Dirección General de Presupuesto Nacional emitir la normativa técnica que orientará la ejecución del presupuesto, así como velar por su cumplimiento. Compete a las Unidades Financieras a que se refiere el artículo 22 de este Reglamento, cumplir las disposiciones normativas y técnicas establecidas.

Adicionalmente, en la Ley de Presupuesto de cada año se incluirán aquellas normas que se consideren necesarias para lograr la adecuada ejecución de las asignaciones de recursos y la atención de situaciones especiales.

Artículo 56. —Documentos de ejecución presupuestaria. Sin perjuicio de otros que pueda llegar a definir la Dirección General de Presupuesto, mediante la normativa técnica respectiva, existirán los siguientes tipos de documentos de ejecución presupuestaria:

….

c) Reserva de Recursos: permite separar fondos presupuestarios para la adquisición de bienes o servicios, o para el pago de obligaciones con terceros que no requieren formalizarse mediante un proceso de contratación administrativa. Para efectos de la contabilidad presupuestaria, afecta el Comprometido…

#### ✓ De las Normas de control interno para el Sector Público (N-2- 2009-CO-DFOE)

2.5.1 Delegación de funciones. El jerarca y los titulares subordinados, según sus competencias, deben asegurarse de que la delegación de funciones se realice de conformidad con el bloque de legalidad, y de que conlleve la exigencia de la responsabilidad correspondiente y la asignación de la autoridad necesaria para que los funcionarios respectivos puedan tomar las decisiones y emprender las acciones pertinentes.

2.5.2 Autorización y aprobación. La ejecución de los procesos, operaciones y transacciones institucionales debe contar con la autorización y la aprobación respectivas de parte de los funcionarios con potestad para concederlas, que sean necesarias a la luz de los riesgos inherentes, los requerimientos normativos y las disposiciones institucionales.

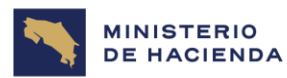

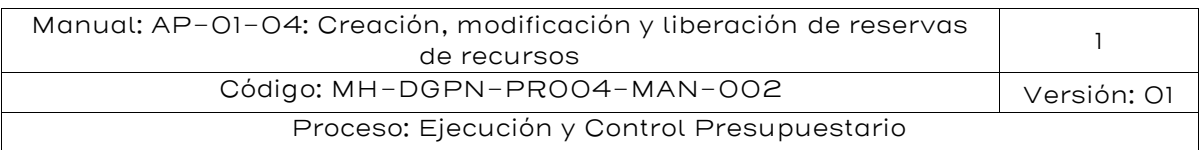

2.5.3 Separación de funciones incompatibles y del procesamiento de transacciones. El jerarca y los titulares subordinados, según sus competencias, deben asegurarse de que las funciones incompatibles, se separen y distribuyan entre los diferentes puestos; así también, que las fases de autorización, aprobación, ejecución y registro de una transacción, y la custodia de activos, estén distribuidas entre las unidades de la institución, de modo tal que una sola persona o unidad no tenga el control por la totalidad de ese conjunto de labores.

Cuando por situaciones excepcionales, por disponibilidad de recursos, la separación y distribución de funciones no sea posible debe fundamentarse la causa del impedimento. En todo caso, deben implantarse los controles alternativos que aseguren razonablemente el adecuado desempeño de los responsables.

4.2 Requisitos de las actividades de control. Las actividades de control deben reunir los siguientes requisitos:  $\dddot{\bullet}$ 

d. Viabilidad. Las actividades de control deben adaptarse a la capacidad de la institución de implantarlas, teniendo presente, fundamentalmente, la disponibilidad de recursos, la capacidad del personal para ejecutarlas correcta y oportunamente, y su ajuste al bloque de legalidad.

e. Documentación. Las actividades de control deben documentarse mediante su incorporación en los manuales de procedimientos, en las descripciones de puestos y procesos, o en documentos de naturaleza similar. Esa documentación debe estar disponible, en forma ordenada conforme a criterios previamente establecidos, para su uso, consulta y evaluación.

f. Divulgación. Las actividades de control deben ser de conocimiento general, y comunicarse a los funcionarios que deben aplicarlas en el desempeño de sus cargos. Dicha comunicación debe darse preferiblemente por escrito, en términos claros y específicos.

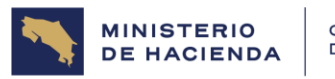

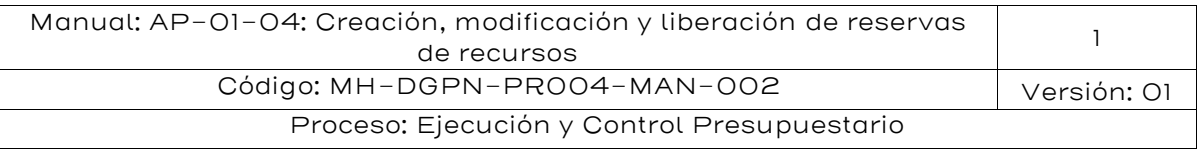

#### ✓ Del Instructivo para la Operativización del Proceso de Visado

De conformidad con la definición establecida en el artículo 56 inciso c), del Reglamento a la Ley de la Administración Financiera, para el trámite del documento de ejecución presupuestaria denominado Reserva de Recursos:

- 1. La Unidad Financiera debe además de los aspectos generales indicados en el punto 2 del presente instructivo, cumplir con lo señalado en los procedimientos establecidos por el Ministerio de Hacienda en su carácter de rector del Sistema de Administración Financiera.
- 2. El uso de la Reserva de Recursos para los reintegros de caja chica se encuentra fundamentado en el Decreto Ejecutivo No. 32874-H del 10 de noviembre del 2005, "Reglamento General del Fondo Cajas Chicas"<sup>2</sup>, publicado en La Gaceta No. 22 del 31 de enero del 2006.
- 3. Para la creación las reservas de recursos en SIGAF, debidamente autorizadas por los entes rectores, se deberá elegir la clase de documentos según el tipo de gasto de que se trate, de conformidad con lo siguiente:

a. Clase de Documento 11, Reserva de Recursos Otros, Rango Número 32. Se utiliza para pago de Diferencias salariales, Prestaciones Legales, Indemnizaciones, Intereses moratorios, Dietas, Resoluciones Casas Comerciales, Premios, Reajustes Transportes de Estudiantes, Gastos Confidenciales. Pago consultores externos contratados en otro país, cuando se cubre por Costa Rica una parte.

<sup>&</sup>lt;sup>2</sup> Conforme lo dispuesto en el Transitorio V del Reglamento a la Ley General de Contratación Pública, Nº 43808-H: "Transitorio V. En tanto no exista disposiciones institucionales ajustadas a la Ley General de Contratación Pública para la Gestión del Fondo de Cajas Chicas, según lo dispuesto en el artículo 12 de este Reglamento, las Instituciones Públicas que estaban sujetas al Reglamento General del Fondo de Caja Chica, emitido mediante el Decreto Ejecutivo No.32874-H de 10 noviembre de 2005 y publicado en La Gaceta No.22 del 31 de enero de 2006, y/o que dispongan de regulaciones internas emitidas para tal efecto, continuarán aplicando lo dispuesto en dichas regulaciones como Administración Activa mientras se emitan éstas, ajustándose al porcentaje definido en el artículo 3 inciso g) de la Ley General de Contratación Pública"

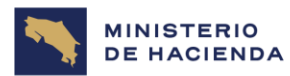

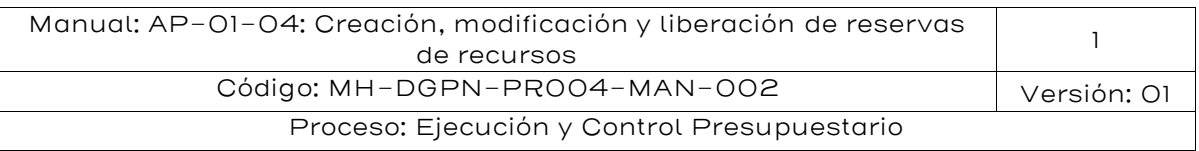

b. Clase de Documento AF, Autorización Financiera CCAF, Rango Número 40. Esta clase de reserva se debe utilizar solamente si de forma específica lo autoriza la Comisión de Coordinación de la Administración Financiera (CCAF) o el ente Rector según su competencia.

c. Clase de Documento AV, Reserva Rec Solicitud Anticipos, Rango Número 38. Reserva de Recursos para el registro de Anticipo de transportes, viáticos dentro y fuera del país, según lo estipulado en el procedimiento SIGAF AP-01-02.

d. Clase de Documento CC, Reserva de Recursos Caja Chica, Rango Número 33. Reserva para separación de recursos para Reintegros de Caja Chica.

e. Clase de Documento GF, Reserva Recursos Gastos Fijos, Rango Número 34. Reserva para consumo y pago por la contraprestación de servicios percibidos de sujetos de derecho público, debidamente autorizadas por los entes rectores de la administración financiera, en la circular CCAF-086-2022 Lineamiento para Autorizar el Uso de Reserva de Recursos, del 20 de diciembre 2022.

f. Clase de Documento PV, Pagos Variables, Rango Número 31. Reserva para pagos Variables. Reserva para reconocer aquellos viáticos y/o transporte ocasional, cuando el gasto ha sido asumido por el funcionario, es decir, sin que se haya otorgado al funcionario un anticipo de viáticos.

g. Clase de Documento TD, Reserva Transferenc. Distr., Rango Número 26. Reserva para la separación de recursos a girar mediante transferencia a distribuir o bien para aquellas transferencias que no contengan nombre específico y número de identificación del beneficiario, según lo indicado en la Ley de Presupuesto vigente y sus modificaciones. Con excepción de lo regulado en el punto 3.5.1 de este Instructivo de Visado.

h. Clase de Documento TM, Reserva Transferenc. Minist., Rango Número 37. Reserva para la separación de recursos a girar mediante transferencia a instituciones con nombre especifico y número de cédula jurídica del beneficiario, según lo indicado en

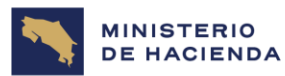

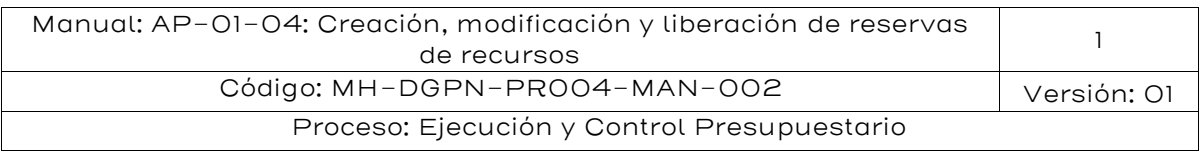

la Ley de Presupuesto vigente y sus modificaciones. Con excepción de lo regulado en el punto 3.5.1 de este Instructivo de Visado.

i. Clase de Documento VI, Reserva de Recursos Viáticos, Rango Número 16. Reserva para la separación de recursos para honrar pago de viáticos, sea de liquidación de anticipos o cuando se reconoce a un funcionario lo erogado de su propio peculio, según lo estipulado en el procedimiento SIGAF AP-01-02.

#### ✓ Circular de la CCAF vigente que regula la autorización para el uso de Reserva de Recursos

"…Se reafirma autorizar el uso del documento de ejecución presupuestaria denominado Reserva de Recursos, considerando que los servicios públicos corresponden a erogaciones por concepto de adquisición y consumo de los principales servicios de utilidad pública, necesarios para el adecuado funcionamiento de las Unidades Programáticas de los Centros Gestores y las Unidades Administrativas Institucionales relacionado contraprestación y adquisición de bienes y servicios continuos, así como los cambios en el Sistema Integrado de Compras Públicas (SICOP), por lo que se ha dispuesto lo siguiente:

1. Autorizar el uso de la Reserva de Recursos Gasto Fijo (GF) tipo 34 para consumo y pago por la contraprestación de servicios percibidos de sujetos de derecho público, entre los que figuran: servicios de agua y alcantarillado, correo, energía eléctrica, servicios municipales por conceptos de recolección de desechos sólidos, aseo de vías y sitios públicos, pago de impuestos municipales, pagos a la entidad financiera con la cual se tenga el convenio de las adquisiciones mediante la tarjeta de compras institucionales según las disposiciones de la Tesorería Nacional.

De igual manera autorizar, las compras a granel de diésel, gasolina, gas, asfalto y otros productos a RECOPE…..

2. La autorización establecida en el punto anterior queda condicionada, a que de previo a cargar gastos a Reservas de

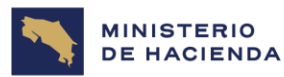

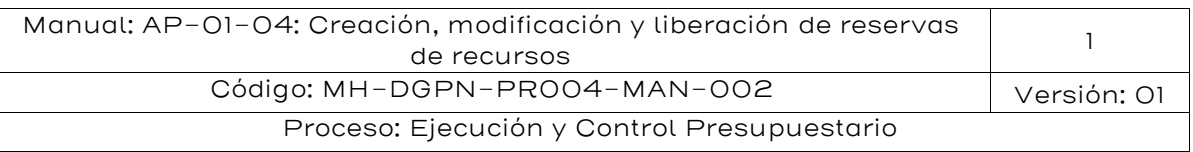

Recursos la administración activa debe garantizar que se cumplan las siguientes consideraciones:

2.1. Para realizar el pago de los servicios referidos en esta Circular con cargo a Reserva de Recursos Gasto Fijo (GF) tipo 34, como documento de ejecución presupuestaria que posibilita el pago de obligaciones con terceros que no requieren formalizarse mediante un proceso de contratación administrativa, se deberá registrar y contabilizar previamente este documento en SIGAF para amparar el compromiso por la contraprestación de servicios recibidos en concordancia con la normativa que la regula.

#### 2.2.….

2.3.No se autoriza el uso de la Reserva de Recursos amparada a erogaciones en fecha posterior al vencimiento de los respectivos contratos marco que respaldan tales gastos; en estos casos la administración activa debe realizar las acciones que conforme la legislación corresponda, para renovar la vigencia respectiva, o en su defecto, realizar los trámites de nuevas contrataciones y mantener actualizada la información en el módulo de contratos marco de SICOP."

#### <span id="page-14-0"></span>6.2. Responsabilidades

#### <span id="page-14-1"></span>6.2.1 Generales

I. La Reserva de Recursos, como documento de ejecución presupuestaria, permite a los responsables del uso de los recursos, separar fondos presupuestarios para la adquisición de bienes o servicios, o para el pago de obligaciones con terceros que no requieren formalizarse mediante un proceso de contratación administrativa. Este documento representa una posible salida de recursos, condicionada a la prestación o no de los bienes y servicios contratados. Conlleva la identificación de la persona física o jurídica con la cual se establece la relación comercial que da origen al compromiso, así como la especificación y cantidad de los bienes por recibir, o en su defecto, el destino de los gastos sin contraprestación.

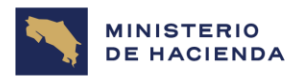

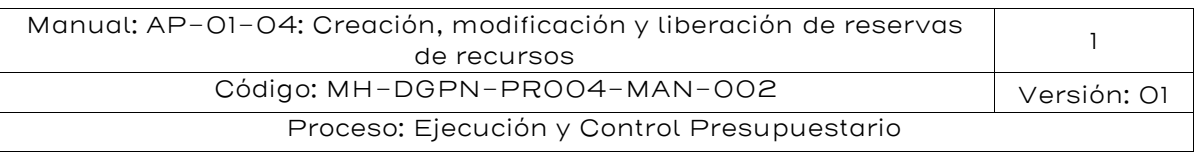

- II. En casos particulares, donde las entidades requieran solicitar la autorización del uso de una Reserva de Recursos para el pago de situaciones no tipificadas en la normativa dispuesta, deberán adjuntar a la solicitud, el criterio técnico de la DCoP, que señale la imposibilidad de generar la respectiva orden de pedido desde el SICOP o el sistema dispuesto para contratación.
- III. Los Programas o Subprogramas Institucionales que cuenten con las autorizaciones correspondientes para crear Reservas de Recursos en el SIGAF; deben solicitar a la Unidad Financiera la liberación de la Reserva de Recursos.
- IV. La utilización de la Reserva de Recursos exige que su procedimiento sea iniciado por el Director o Subdirector de Programa o Subprograma o funcionario formalmente autorizado, cuando no disponga de acceso al SIGAF; su autorización es fundamental para que sea creada y aprobada por los funcionarios responsables de la Unidad Financiera, en estricta aplicación de las regulaciones y disposiciones que rigen el control jurídico y contable de la ejecución presupuestaria.
- V. Para efectos de la contabilidad presupuestaria, la Reserva de Recursos afecta el Comprometido como resultado de una contratación efectuada con terceros, para adquirir bienes o servicios o realizar gastos por otros conceptos.
- VI. Como salvedad de este procedimiento, debe tenerse claramente entendido que las Reservas de Recursos amparadas a este proceso excluye la participación de las Proveedurías Institucionales, toda vez que las Reservas de Recursos se liberan para honrar gastos u obligaciones que están fuera del contexto de los procesos propios de la Contratación Pública.

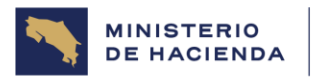

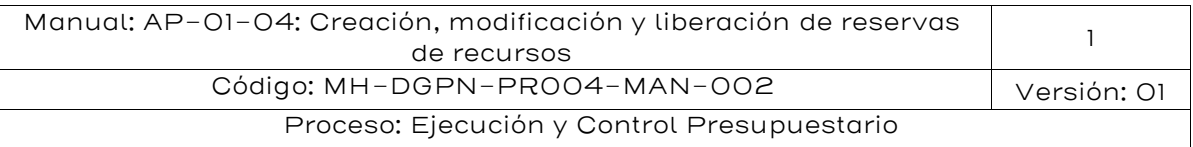

#### <span id="page-16-0"></span>6.2.2 Responsabilidades según las acciones por realizar en este manual

#### <span id="page-16-1"></span>6.2.2.1. Unidades Programáticas Ejecutoras (UPE)

- I. Tomar la decisión inicial para la adquisición de bienes, pago de servicios públicos u obligaciones con terceros (que no requieren formalizarse mediante procesos de contratación administrativa); reintegros de fondos de cajas chicas y/o los gastos sin contraprestación de servicios.
- II. El Director, Subdirector de Programa, y/o Subprograma o funcionario formalmente autorizado, instruirán a su área administrativa para que confeccionen el "Formulario para la creación y/o modificación de Reservas de Recursos"
- III. El área administrativa del programa/subprograma traslada debidamente completo el "Formulario para la Creación o Modificación de Reserva de Recursos" para la aprobación del Director, Subdirector de Programa o Subprograma o funcionario formalmente autorizado.
- IV.Si el área administrativa del Programa o Subprograma tiene los accesos autorizados en SIGAF, procederá a la creación o modificación de la Reserva de Recursos, aplicando los siguientes pasos:
	- a. Visualizar la liberación de cuota y el saldo de cuota presupuestario disponible.
	- b. Si no existe suficiente disponibilidad de liberación de cuota, gestionar ante el Jefe de la Unidad Financiera la distribución o ampliación de cuota según determine.
	- c. Si existe cuota Crear o Modificar en el sistema la Reserva de Recursos.
	- d. Informar a la Unidad Financiera la creación o modificación de la reserva para que la UF la libere (apruebe) en SIGAF.

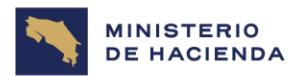

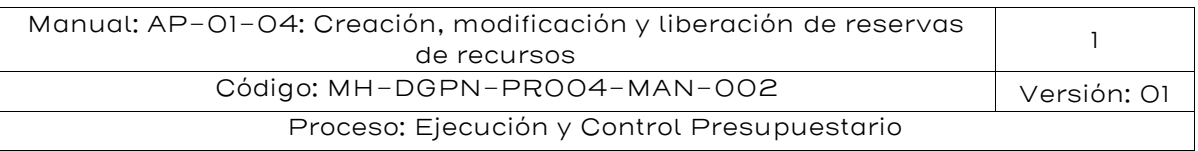

- V. Si el área administrativa del Programa o Subprograma no tiene los accesos autorizados en SIGAF, mediante oficio le solicitará a la Unidad Financiera la creación o modificación de la Reserva de Recursos adjuntando el formulario autorizado.
- VI.Recibir de la Unidad Financiera la Reserva de Recursos debidamente creada, modificada y autorizada para que el Director o funcionario formalmente autorizado, proceda con la firma respectiva.
- VII.Si la reserva fue creada, modificada y autorizada conforme lo solicitado a la Unidad Financiera, el Director o funcionario formalmente autorizado da el visado (firma) respectivo y el área administrativa la regresa a la Unidad Financiera.
- VIII. Si la reserva no fue creada, modificada y autorizada conforme se solicitó a la Unidad Financiera, el área administrativa del programa o subprograma hace la devolución a la Unidad Financiera, para la corrección respectiva, hasta que cumpla con el requerimiento del programa o subprograma.
- IX.Una vez que la reserva de recursos recibe el visado (firma final) por estar correcta, el área administrativa del programa o subprograma comunicará al funcionario responsable para que inicie el proceso para la adquisición de bienes y servicios con cargo a Reserva de Recursos o los gastos sin contraprestación de servicios.

#### <span id="page-17-0"></span>6.2.2.2. Jefes Unidades Financieras Institucionales.

- I. Recibir del programa o subprograma solicitud para la distribución o ampliación de cuota presupuestaria.
- II. Analizar e Informar al programa o subprograma el resultado de la solicitud de distribución o ampliación de cuota presupuestaria.
- III. Recibir del Director o Subdirector o funcionario formalmente autorizado del Programa y/o Subprogramas o del Área Administrativa el "Formulario para la creación o modificación de Reservas de Recursos" y los documentos de respaldo, ya sea

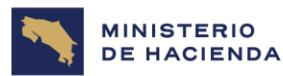

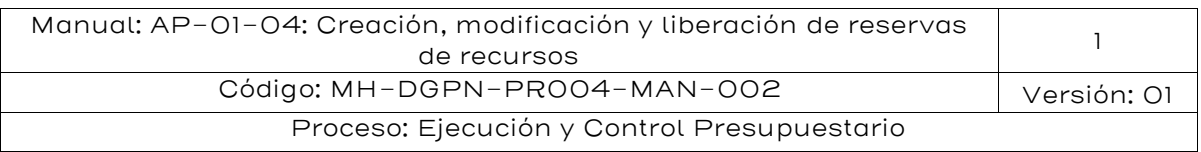

para la creación o modificación de la Reserva de Recursos o bien solicitud para la liberación de la reserva en SIGAF creada por la UPE.

- IV.El Director Financiero institucional o funcionario responsable debe instruir al analista financiero del área que corresponda, para que proceda el análisis del formulario y documentación remitida para la creación o modificación de la Reserva de Recursos, o bien, de la reserva previamente creada por la UPE
- V. Recibir del analista financiero la documentación debidamente verificada de conformidad con el instructivo de visado y la normativa técnica, así como la indicación de que la reserva fue creada, modificada o en su defecto indicará que procede la liberación de ésta.
- VI.En caso de proceder, el Director Financiero institucional o funcionario responsable debe visualizar la creación o modificación de la Reserva de Recursos en su buzón de correo (Workflow); revisar y analizar la documentación de sustento de la creación o modificación de Reserva de Recursos en función de la normativa que rige el visado de gastos.
- VII. Si la normativa dispuesta ha sido cumplida y la reserva se confeccionó conforme documentación aportada, el Director Financiero o funcionario responsable, revisa y libera la Reserva de Recursos en SIGAF (aprueba en Workflow) con fundamento en la documentación de sustento.
- VIII. Creada, modificada y liberada la Reserva de Recursos, el Director Financiero procede a comunicar al Director o Subdirector de Programa o Subprogramas o funcionario responsable, que ha sido atendida su solicitud y remite la Reserva de Recursos para que el Director del programa o Subprograma o funcionario responsable le dé el visado respectivo (firma).
- IX.El Director Financiero o funcionario responsable, recibe de la UPE debidamente visada (firmada) la Reserva de Recursos e instruye al analista financiero responsable para el archivo correspondiente.

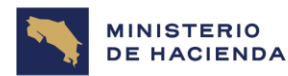

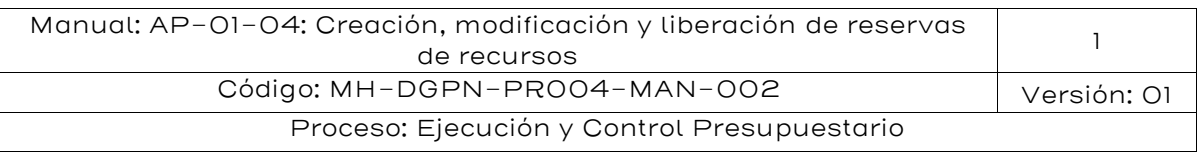

X. Si producto del análisis y revisión de los documentos realizados por el analista, recibe comunicación que existe algún incumplimiento, que no permite la creación, modificación o autorización, se devuelve el trámite de la reserva a la UPE indicando los motivos de la devolución o bien al analista si es un error de este último para su corrección.

#### <span id="page-19-0"></span>6.2.2.3. Analistas Unidades Financieras Institucionales

- I. Recibir instrucciones del Jefe o funcionario encargado de la Unidad Financiera para atender las solicitudes de las UPE, ya sea, de creación o modificación de Reserva de Recursos o bien, para la liberación (aprobación) de la Reserva de Recursos creada por la UPE.
- II. El analista revisa y examina el "Formulario para la creación o modificación de Reservas de Recursos", los documentos de respaldo o justificación o bien, la reserva previamente creada por la UPE, en función de la normativa que rige el visado de gastos, liberación de cuota y la disponibilidad de presupuestaria.
- III. Si no contraviene la normativa y existe disponible presupuestario y cuota liberada, procede con la creación o modificación de la Reserva de Recursos e informa al Jefe de la Unidad Financiera y remite documentación de respaldo para la aprobación en SIGAF.
- IV.Si la reserva fue elaborada por el programa/subprograma indicarle al Jefe o funcionario encargado de la Unidad Financiera que los documentos son conformes y puede proceder a la liberación (aprobación) de la reserva en SIGAF.
- V. Si contraviene la normativa o no cuenta con disponible presupuestario o cuota liberada, devolver al Jefe o funcionario encargado de la Unidad Financiera, indicando las razones de la devolución para que éste la devuelva a la UPE.
- VI.Atender del Jefe de la Unidad Financiera, las correcciones que se puedan derivar de la detección de errores u omisiones que se generaron al crear o modificar la reservas de recursos.

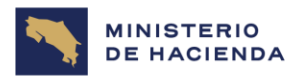

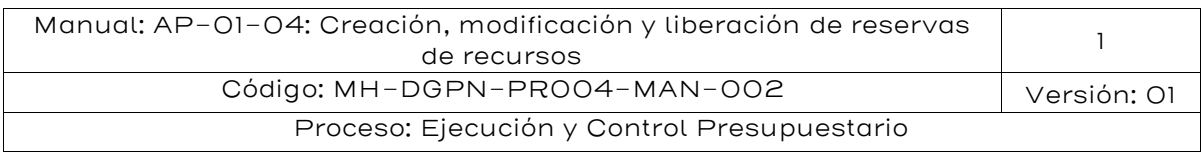

VII. Remitirle al Jefe de la Unidad Financiera o funcionario responsable, los documentos respaldo de creación, modificación o liberación de la Reserva de Recursos para lo que corresponda.

# <span id="page-20-0"></span>7. Descripción del Procedimiento

En este apartado se describen brevemente las acciones a seguir, con su secuencia de pasos, responsable y manual de procedimientos o documentación de apoyo asociados, para la ejecución del procedimiento de referencia.

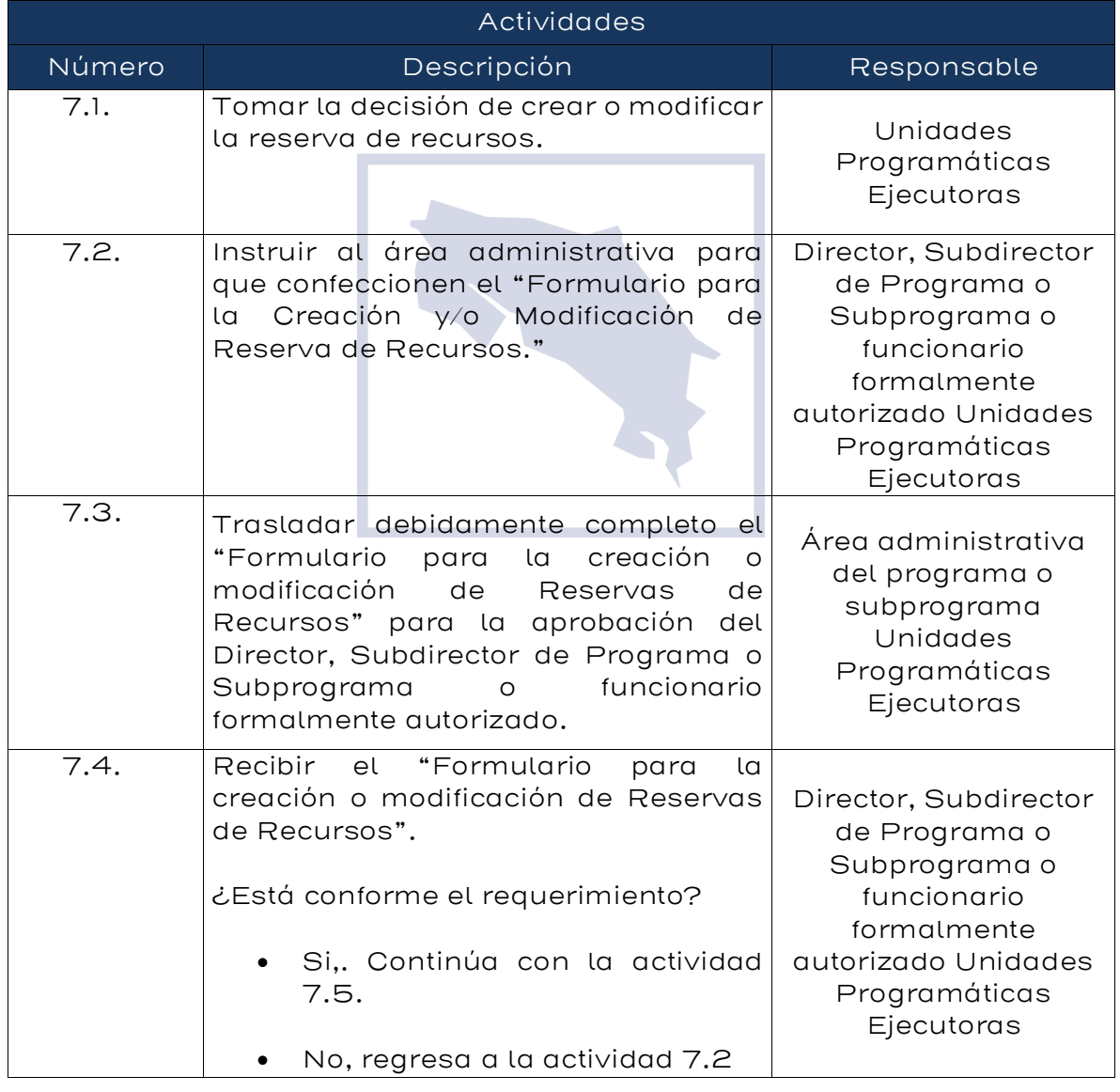

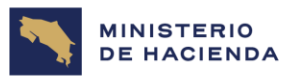

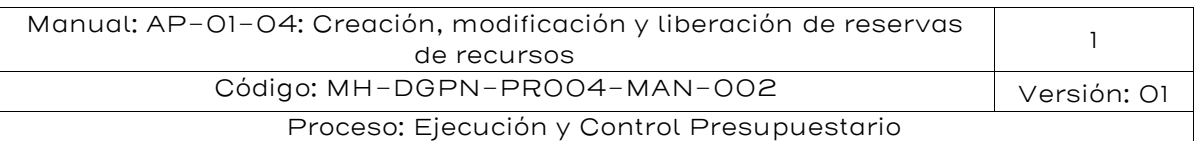

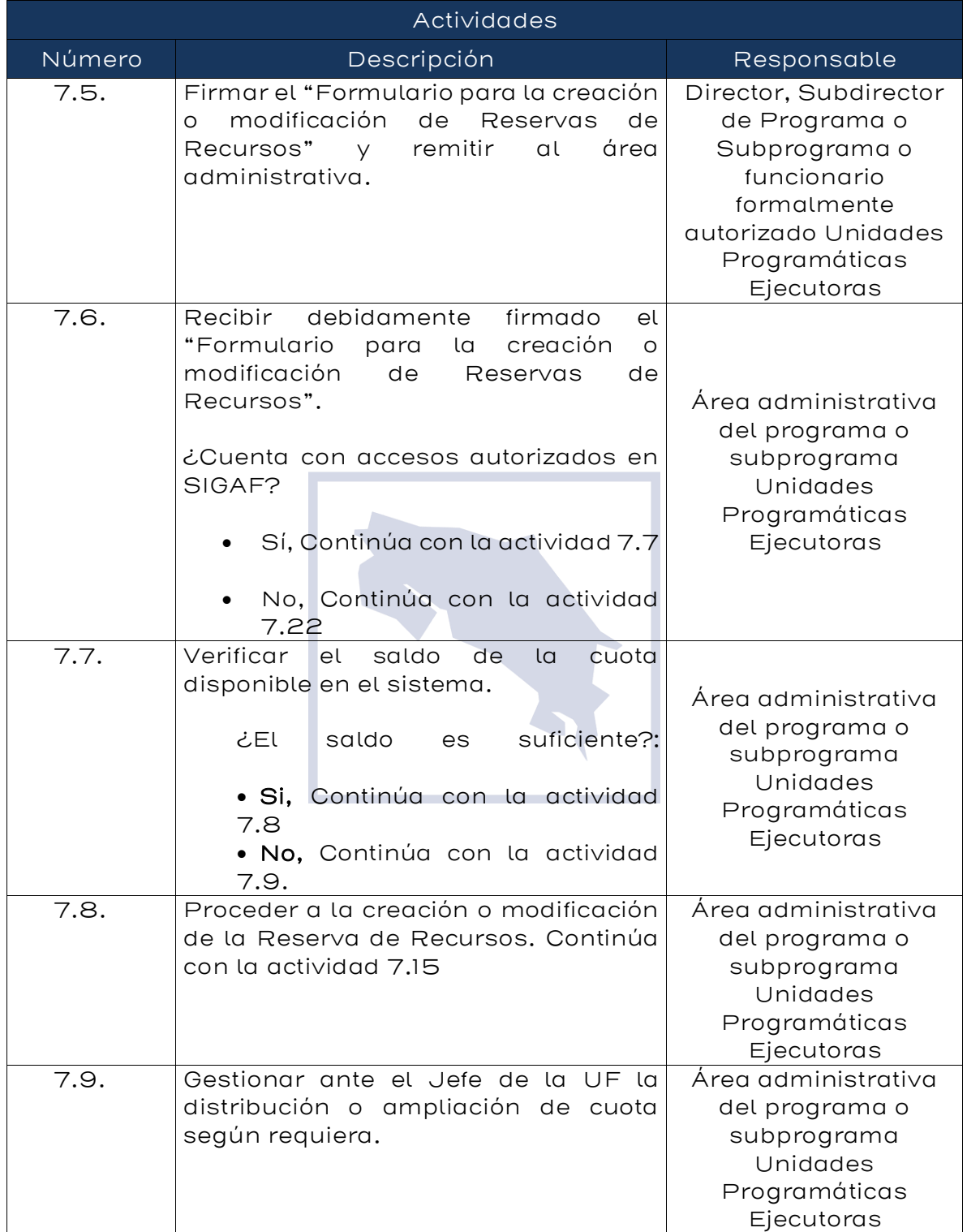

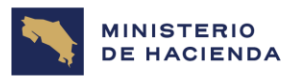

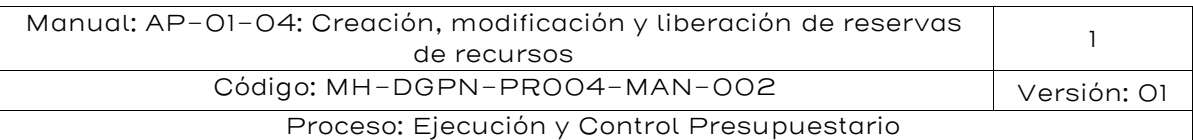

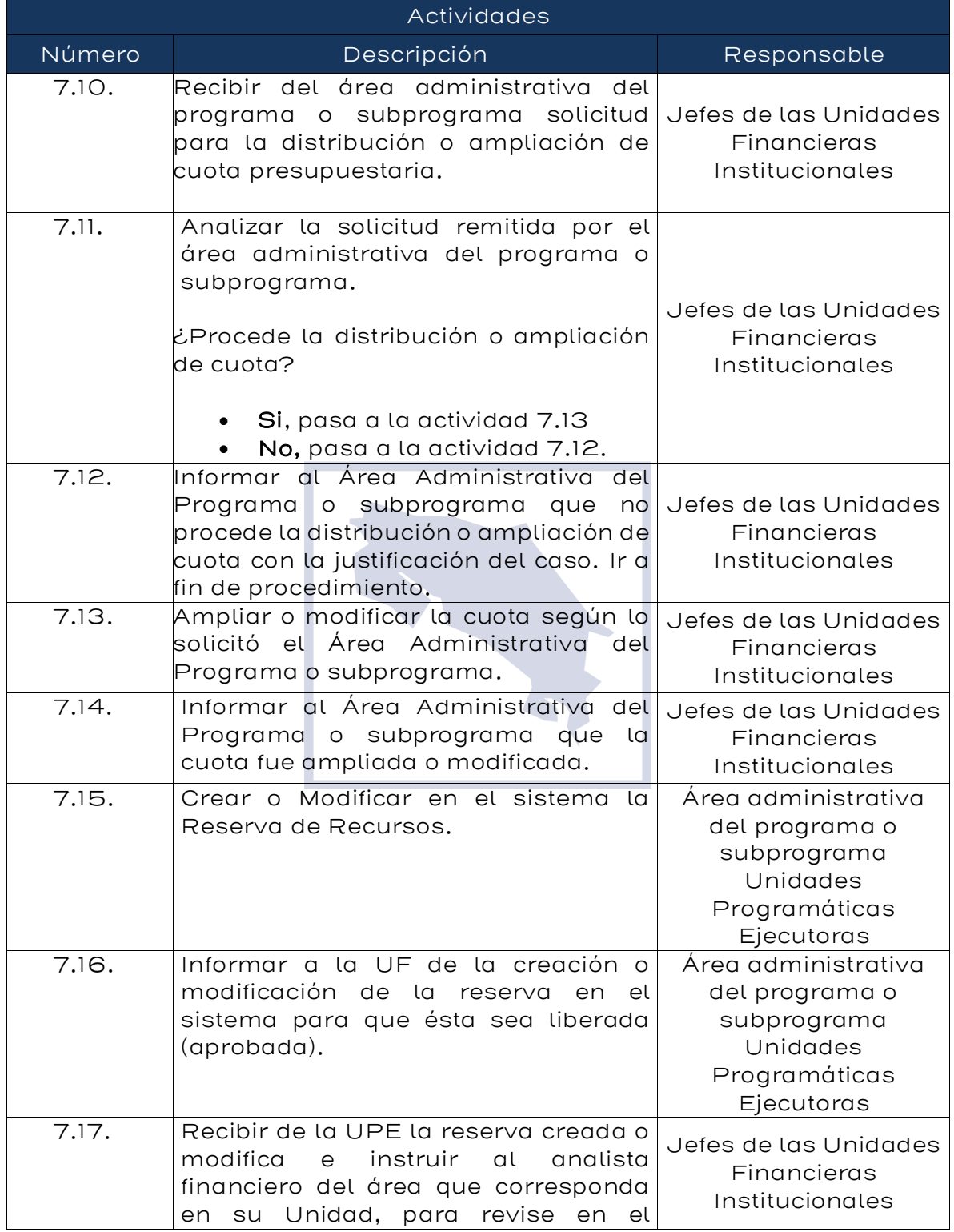

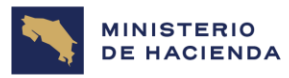

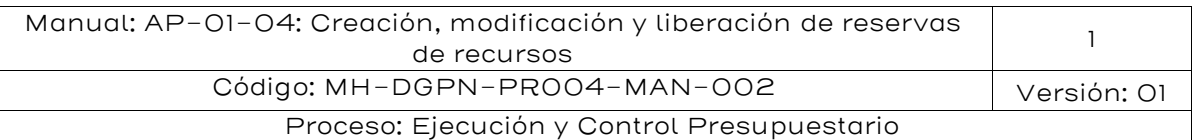

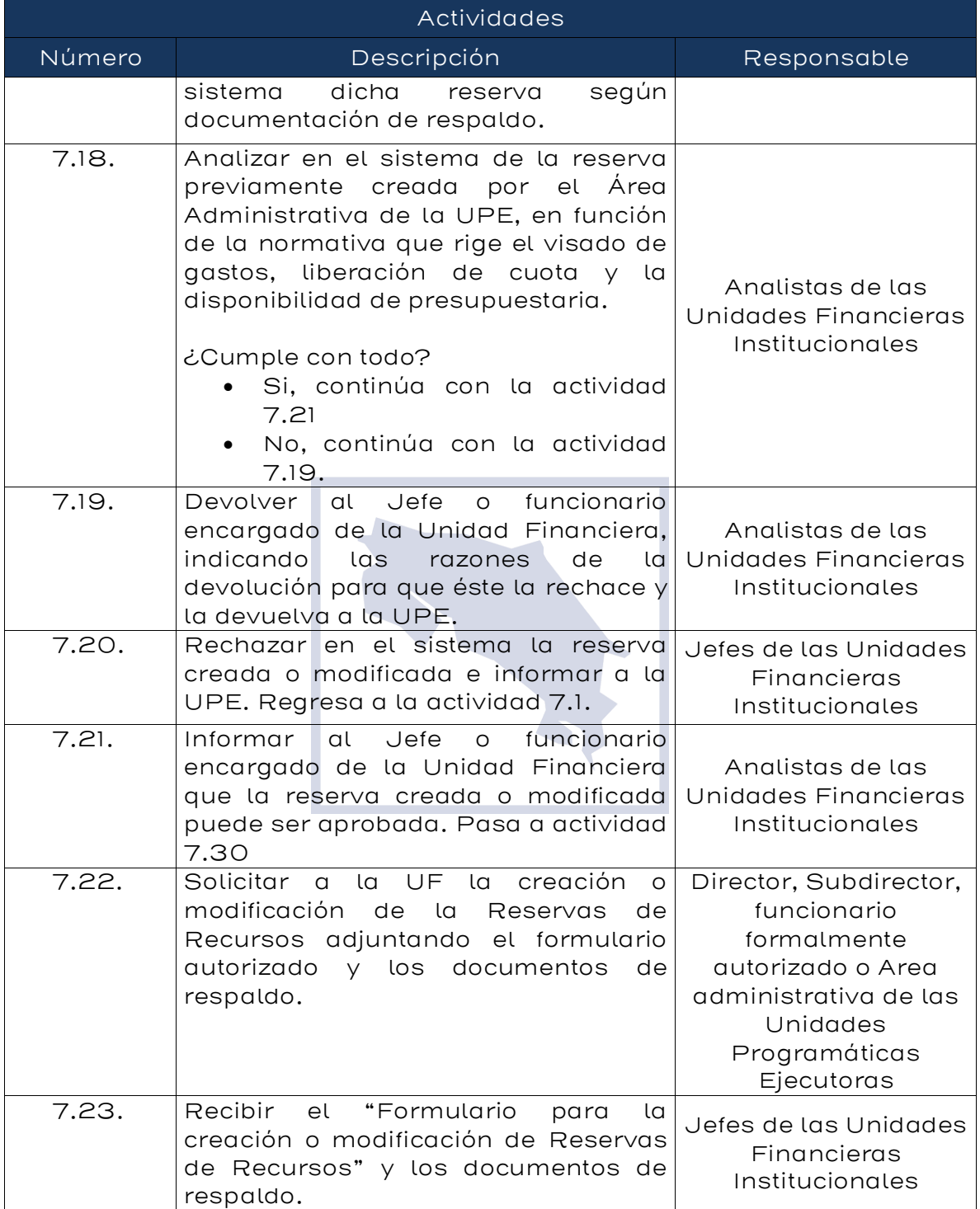

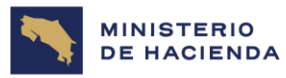

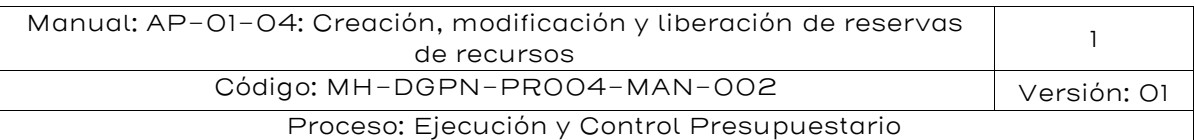

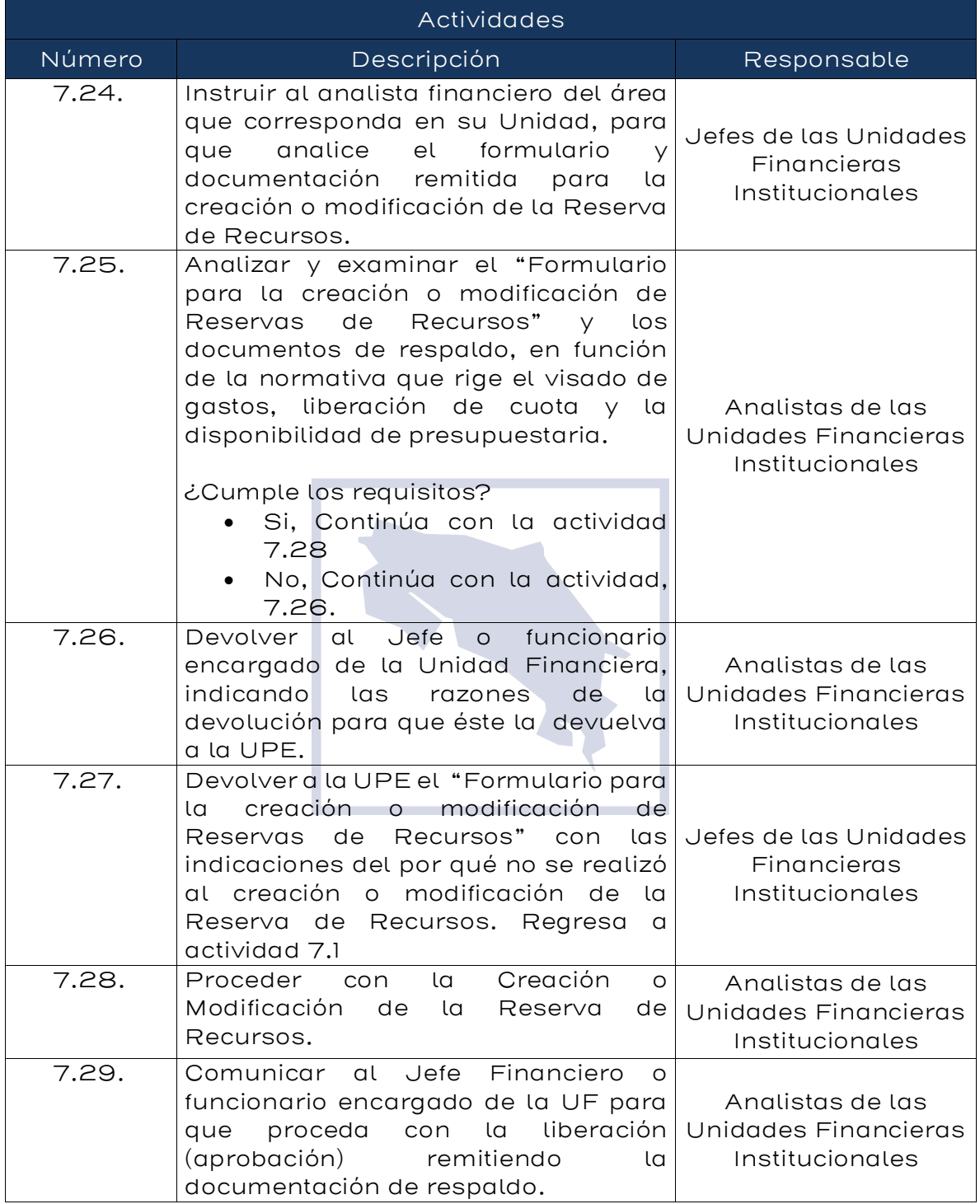

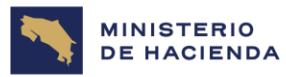

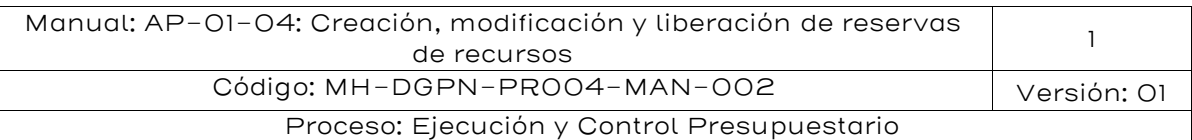

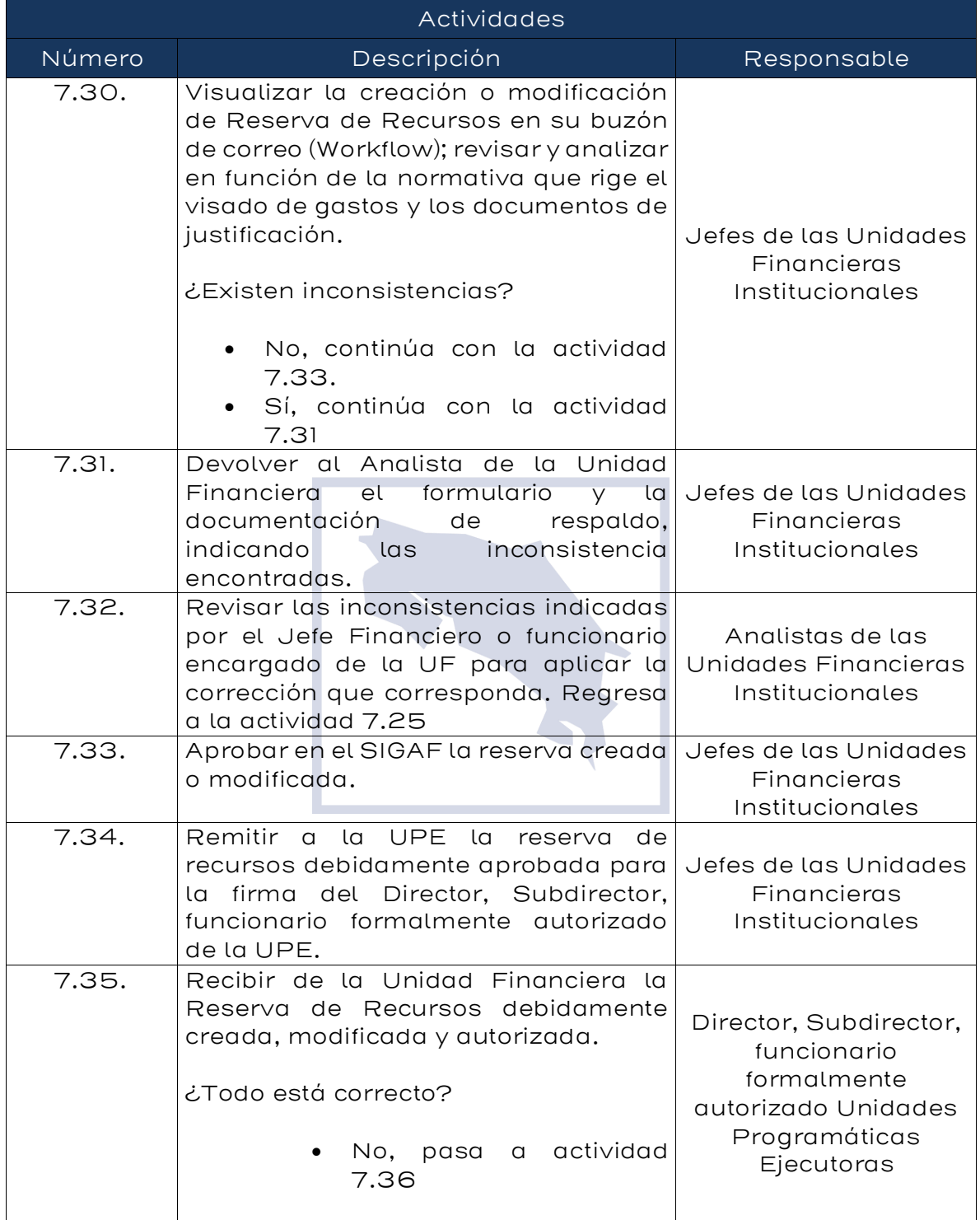

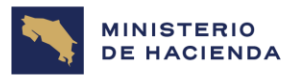

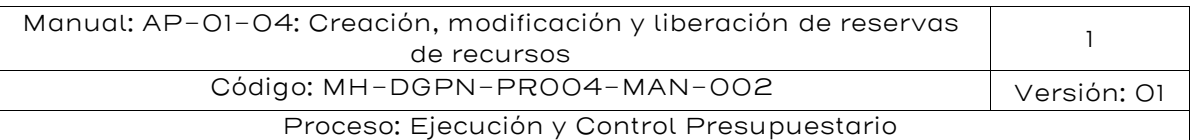

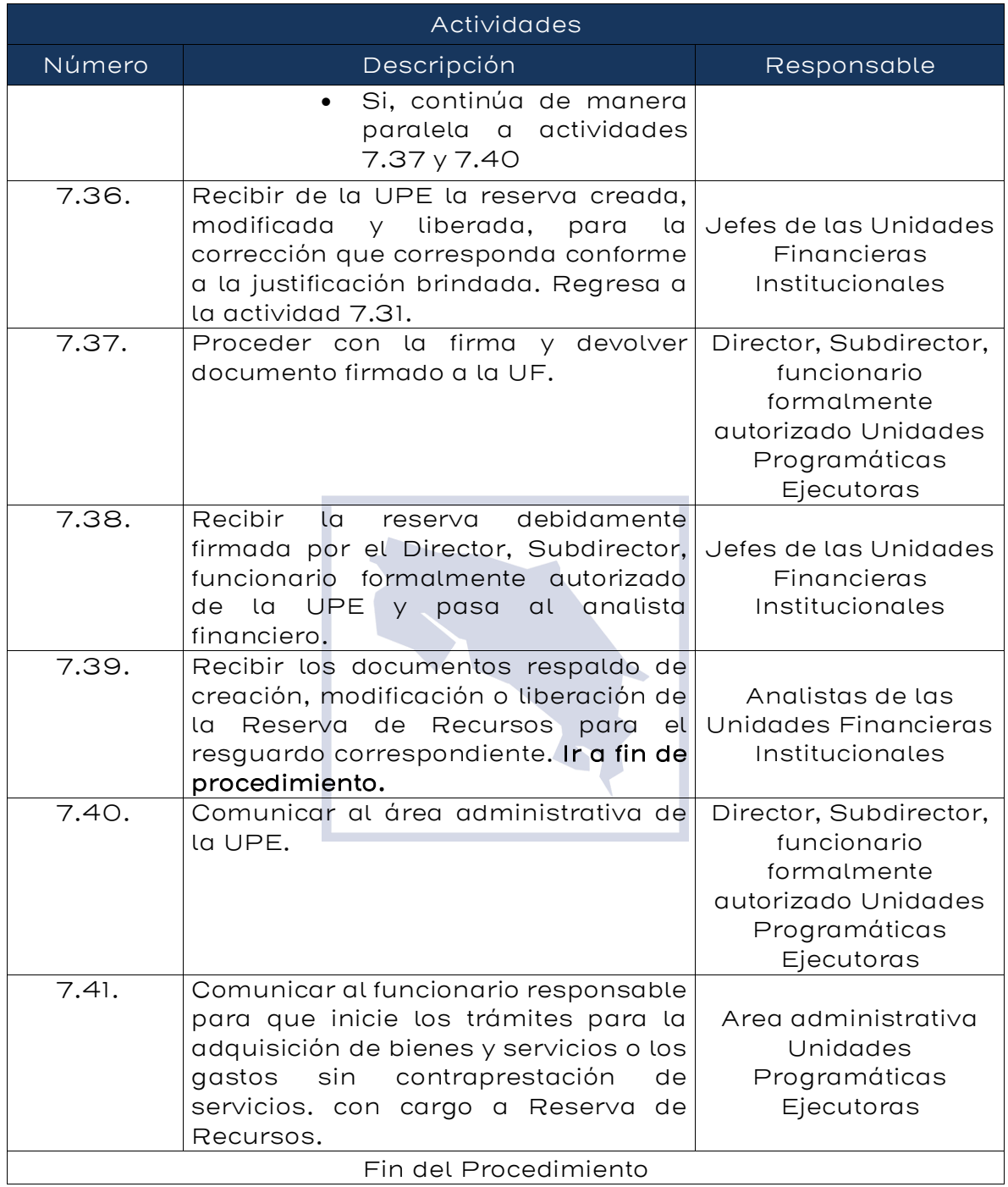

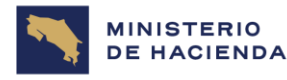

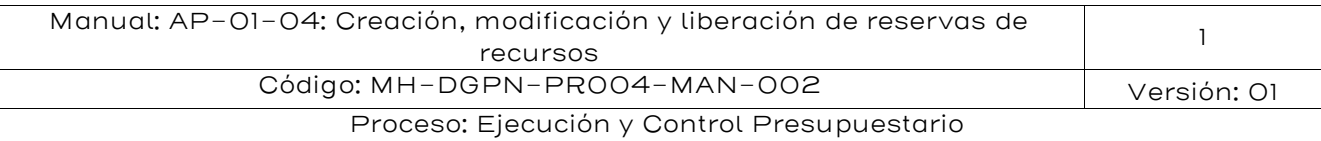

# Diagrama de Flujo

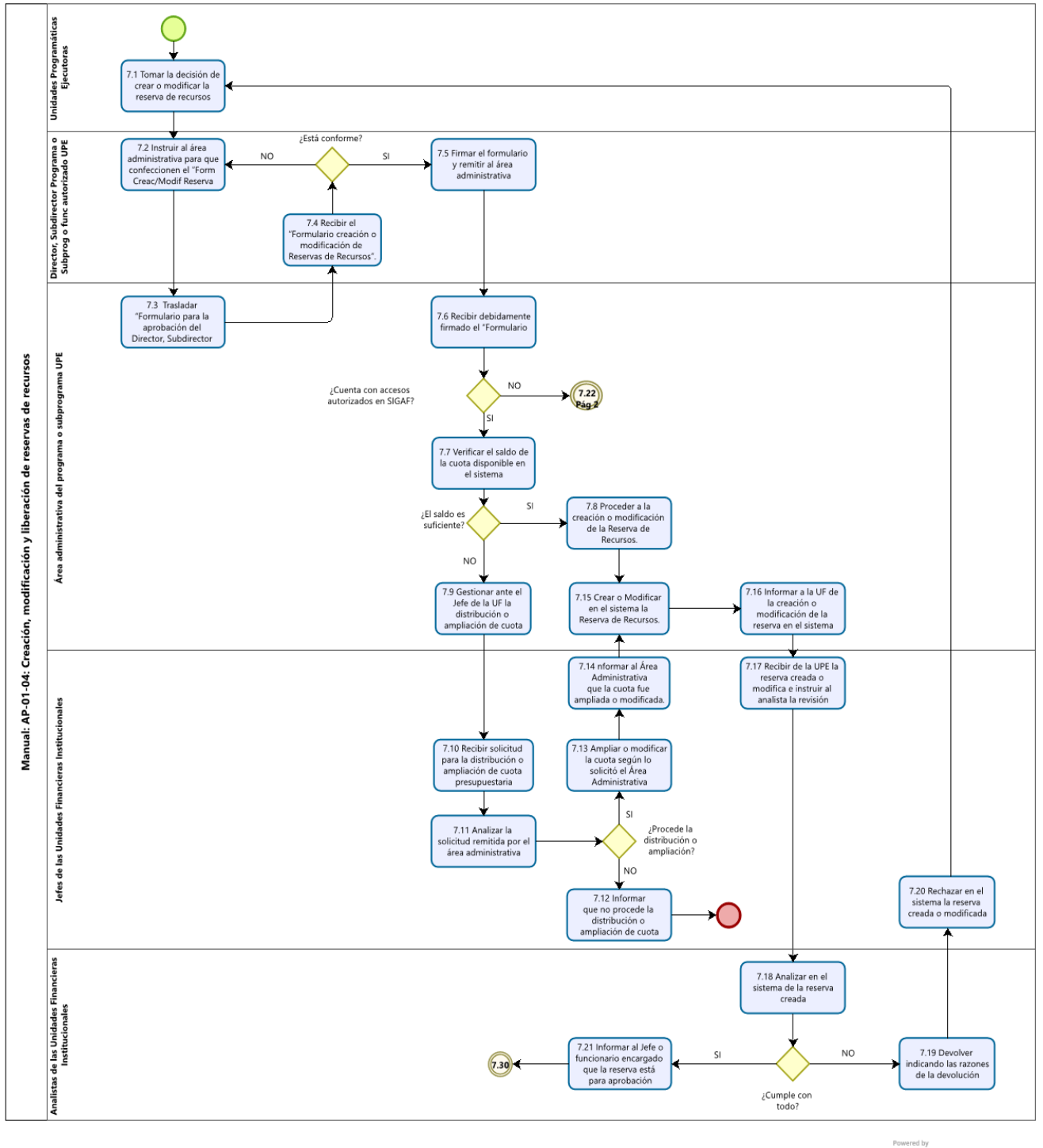

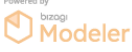

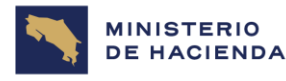

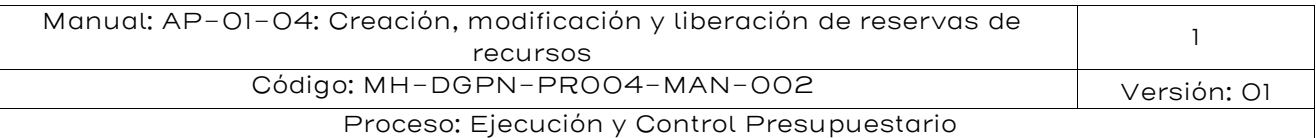

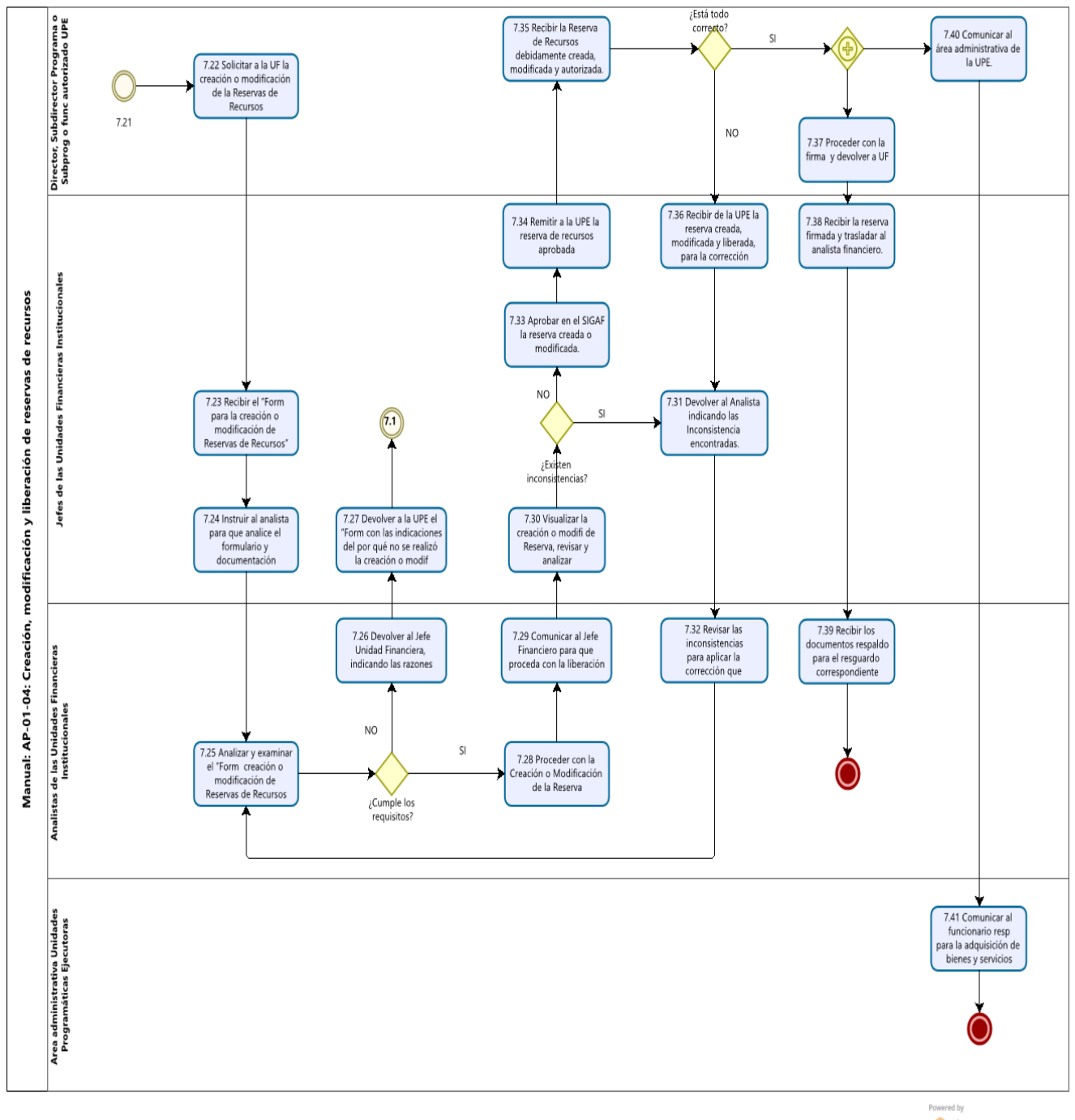

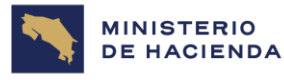

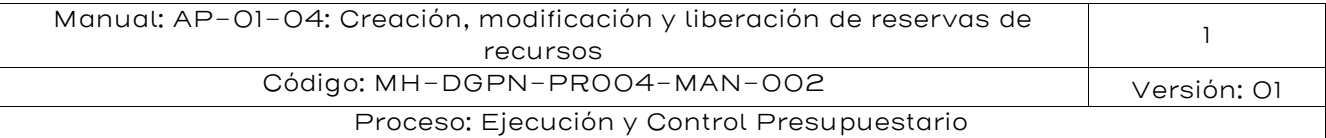

#### <span id="page-29-0"></span>8. Documentos vinculados

#### <span id="page-29-1"></span>Normativa

- Ley No. 8131 del 19 de setiembre del 2001, Ley de Administración Financiera de la República y Presupuestos Públicos y sus reformas.
- Reglamento a la Ley de la Administración Financiera de la República y Presupuestos Públicos No. 32988.
- Disposiciones y lineamientos que al efecto señalen los Órganos Rectores de la Administración Financiera.
- Normas de control interno para el Sector Público (N-2-2009-CO-DFOE), emitido por la Contraloría General de la República.
- Instructivo para la Operativización del Proceso de Visado que se constituye en aspectos mínimos a considerar en el análisis de los documentos de Ejecución Presupuestaria en dicho proceso.
- Manuales de Procedimientos del Sistema de Administración Financiera.
- Manuales de Usuario del SIGAF.
- Otras disposiciones y regulaciones que giran en torno a este procedimiento.

#### <span id="page-29-2"></span>Manuales de Procedimiento de Ejecución Presupuestaria vinculados

- FM-01-2-6 Aprobación de la Ley de Presupuesto.
- FM-01-2-7 Cargar Ley de Presupuesto Ordinario y Extraordinario.
- FM-01-2-8 Asignación de cuota para ejecución de Presupuesto.
- FM-01-3-1 Elaboración, presentación y aprobación de presupuestos Extraordinarios.
- FM-01-3-2 Elaboración de modificaciones presupuestarias por Decreto Ejecutivo.
- FM-TR-01-4-6 Asignación de roles y perfiles de acceso a SIGAF correspondientes a Unidades Financieras, Dirección General de Presupuesto Nacional y Tesorería Nacional (para las actividades relacionadas con las transacciones a utilizar en el SIGAF, debe acatarse lo indicado en este manual).

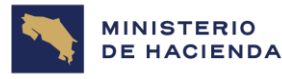

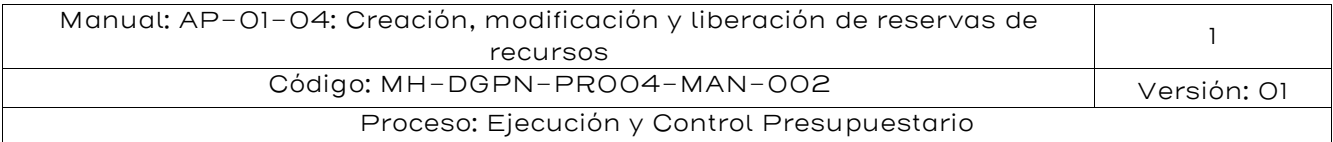

# <span id="page-30-0"></span>9. Rige

Publicado en la página web del Ministerio de Hacienda y comunicado mediante CIRCULAR MH-DGPN-CIR-0021-2023 de fecha 30 de noviembre de 2023, este manual se aplicará a partir del 01 de enero del 2024.

#### <span id="page-30-1"></span>10. Glosario de términos y siglas.

Centro gestor: Concepto que identifica cada una de las Unidades presupuestarias (Titulo, Programas y Subprograma) que gestionan el presupuesto. El Centro gestor representa la estructura organizativa de una institución. En el Gobierno Central, los centros gestores conforman los Ministerios y en un nivel más desagregado llegan a definir programas, los cuales corresponde al mayor nivel en el proceso de presupuestación. El programa se conforma a su vez por un conjunto de subprogramas, actividades que conducen a uno o más productos finales para el cumplimiento de objetivos y metas.

DCoP: Dirección de Contratación Pública.

DGPN: Dirección General de Presupuesto Nacional.

Liberación de Reservas: permite al Jefe de la Unidad Financiera o funcionario responsable la aprobación o rechazo en SIGAF de las reservas de recursos financieros.

Programa: Conjunto de subprogramas y/o actividades y/o proyectos que responden a un objetivo común para la producción de bienes y servicios; es una intervención limitada en cuanto a recursos y tiempo. Puede abarcar diversas instituciones, temas o zonas geográficas, así como recibir el apoyo de varias fuentes de financiación.

Reserva de Recursos: Documento de ejecución presupuestaria que permite separar fondos presupuestarios para la adquisición de bienes o servicios, o para el pago de obligaciones con terceros que no requieren formalizarse mediante un proceso de contratación administrativa. Para efectos de la contabilidad presupuestaria, afecta el Comprometido.

SICOP: Sistema de Compras Públicas.

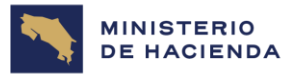

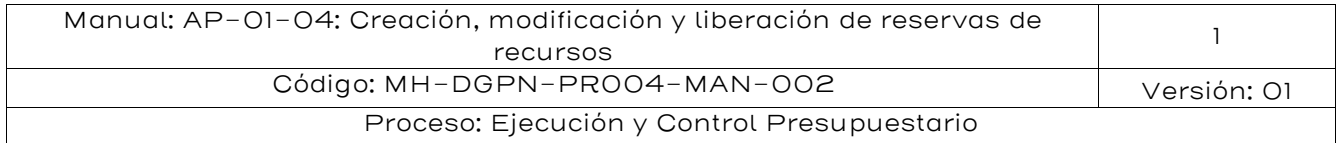

SIGAF: Sistema Integrado de Gestión de Administración Financiera.

SIGAF: Sistema Integrado de Gestión de Administración Financiera: Es un sistema que apoya la gestión administrativa y financiera, así como las funciones de rectoría y fiscalización; facilitando y agilizando los procesos de registro, aprobación y generación de información, propiciando agilizar los procedimientos, sustituir los soportes documentales por soportes propios de las tecnologías disponibles en materia de información y comunicaciones y reemplazar los sistemas de autorización y control, formalizados mediante diligencias, firmas manuscritas, sellos u otros medios manuales o mecánicos, por autorizaciones y controles automatizados.

Subprograma: Producción terminal parcial sumable en unidades físicas. Sus recursos físicos y financieros se suman a nivel de programa. Requiere de un centro de gestión productiva a cargo de una o varias unidades ejecutoras de menor nivel que las del programa.

UF: Unidad Financiera.

Unidad Programática Ejecutora: Unidad administrativa responsable en forma total o parcial de la gestión a nivel de una acción presupuestaria, siendo su responsabilidad verificar lo actuado para todas las actividades (aunque expreso hubiere centros gestores independientes) que se realicen en la ejecución del gasto propiamente. Desde la perspectiva del Reglamento a la LAFRPP Unidades ejecutoras, en cuanto al rol de los jerarcas y directores de los órganos del Gobierno de la República, el máximo jerarca institucional y los directores de programas y/o subprogramas son los responsables de los resultados de su gestión física y financiera, con la consecuente responsabilidad de formular, accionar y dar seguimiento al programa financiero de ejecución presupuestaria, conforme lo dispuesto en los artículos 18 y 110 incisos j) y o) de la LAFRPP. Las Unidades Ejecutoras deben observar que, a través de la programación financiera de la ejecución presupuestaria, se orienten y atiendan los distintos requerimientos para el oportuno giro de recursos con cargo al presupuesto de la República.

UPE: Unidad Programática Ejecutora.

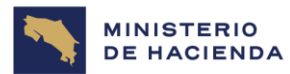

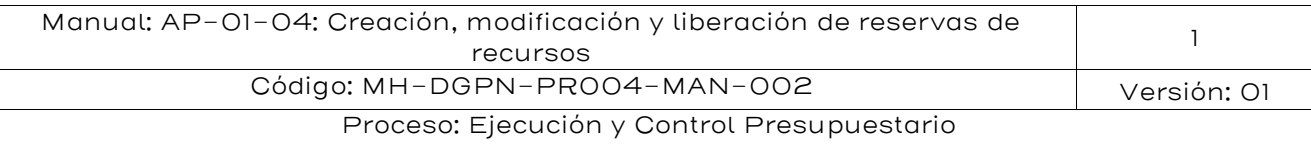

<span id="page-32-0"></span>11. Anexos

# <span id="page-32-1"></span>Anexo N.° 1 Formulario para la solicitud de Creación O Modificación de Reservas de Recursos

Aspectos mínimos por considerar

(Es potestad de la Administración Activa mejorarla manteniendo el bloque de legalidad)

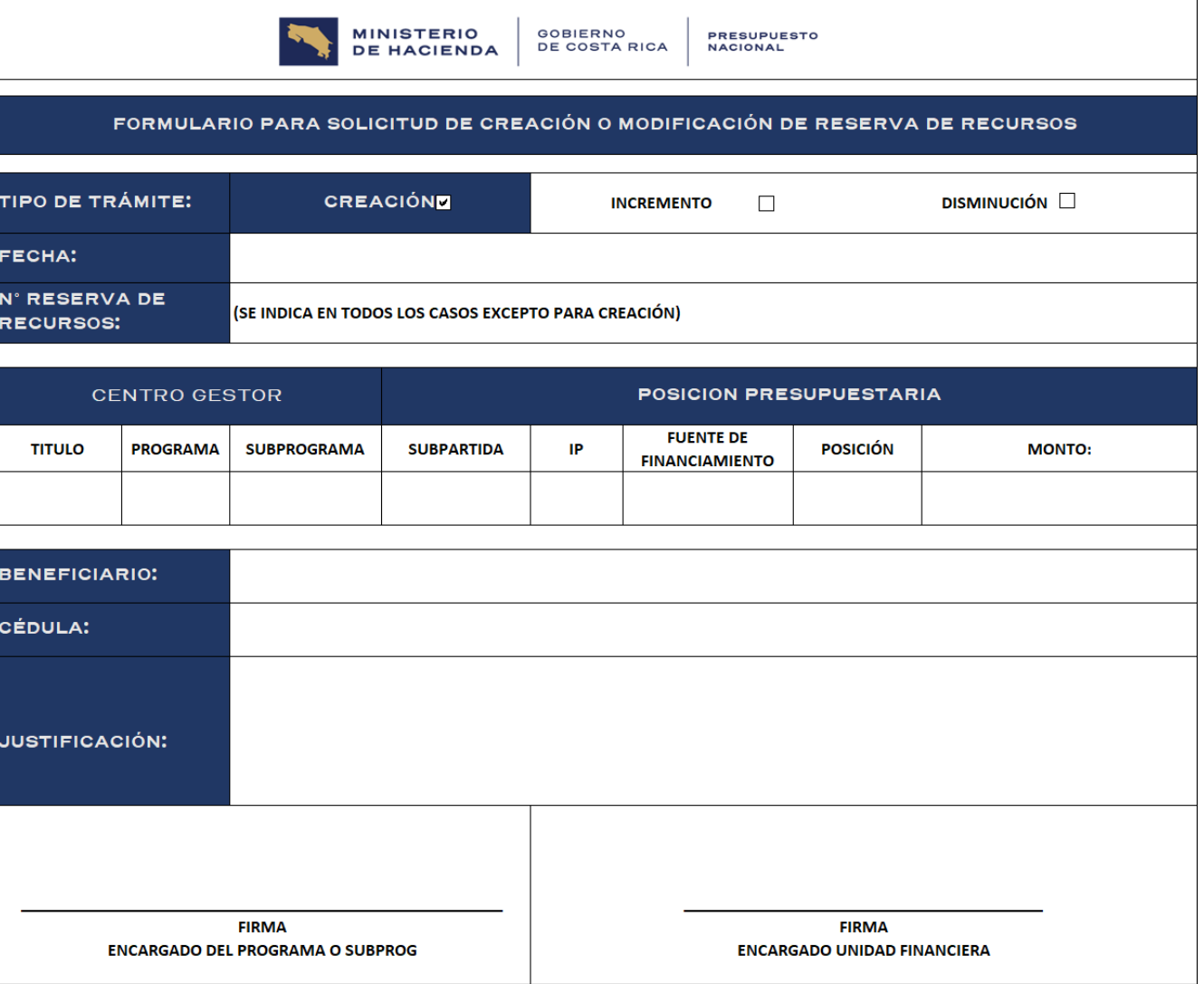

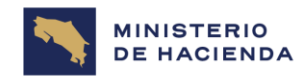

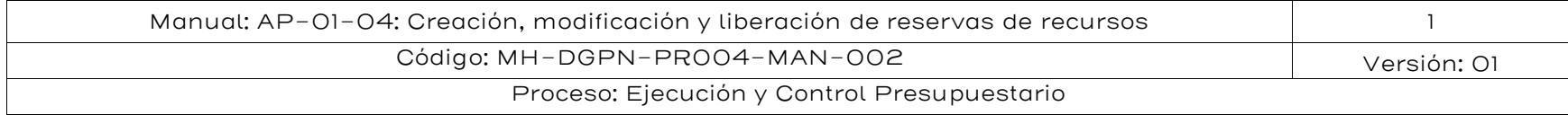

#### 12. Control del documento

<span id="page-33-0"></span>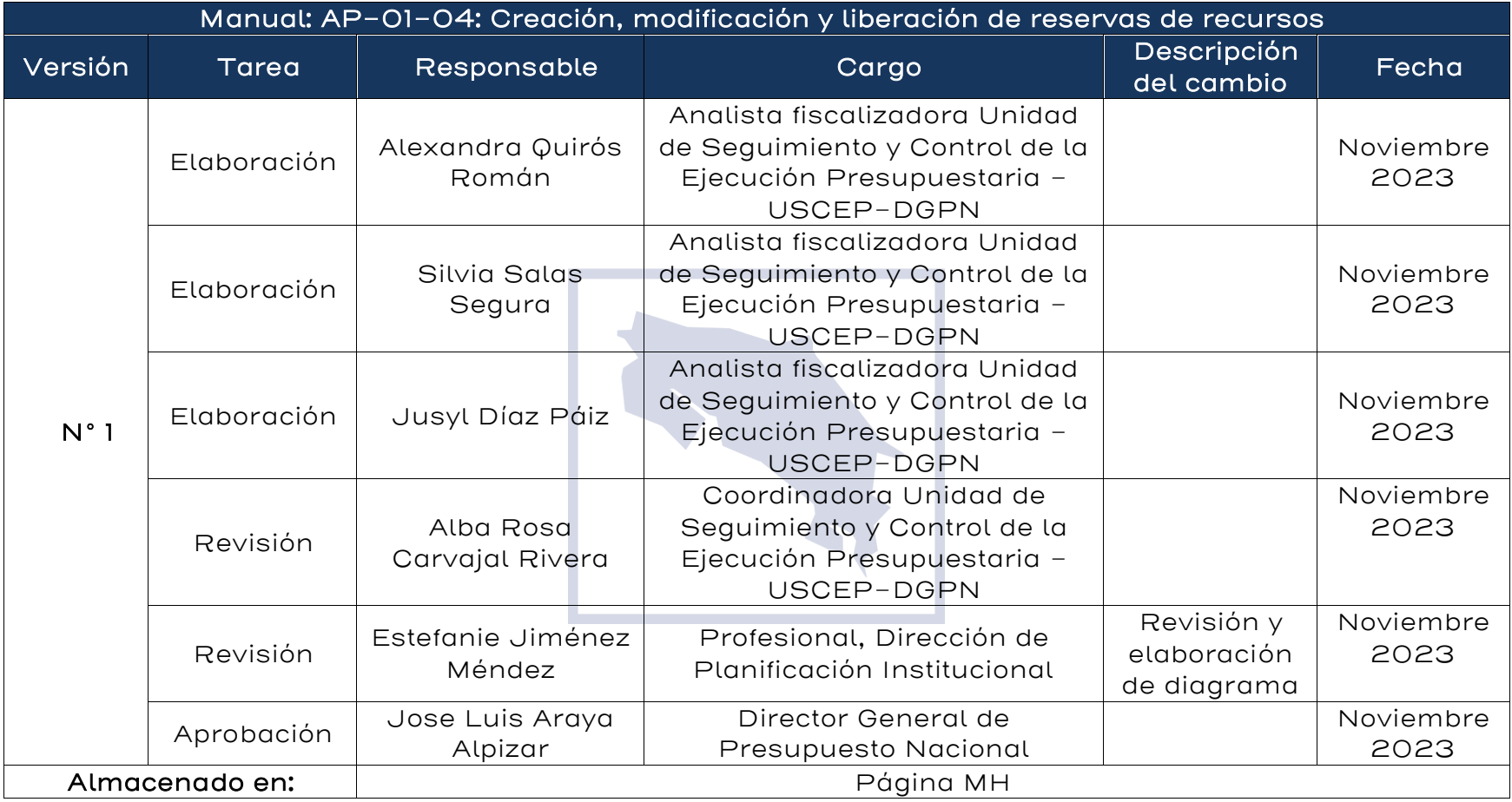

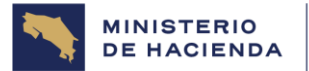

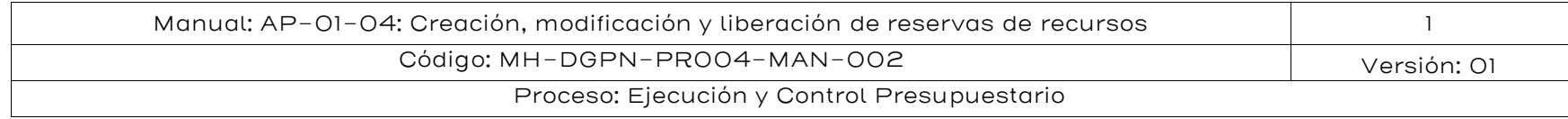

# 13. Documentos por sustituir

<span id="page-34-0"></span>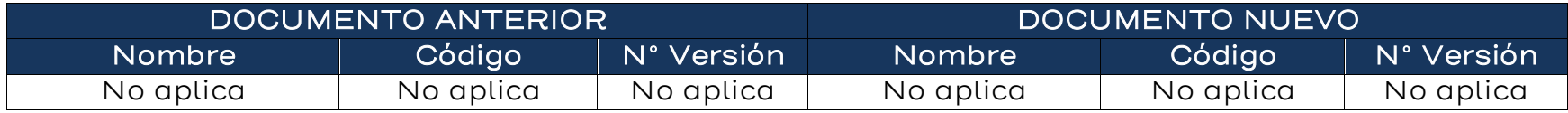

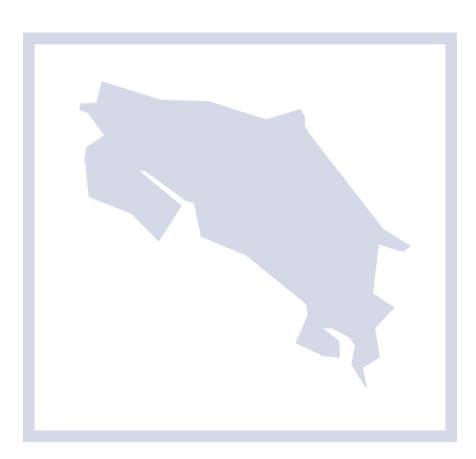

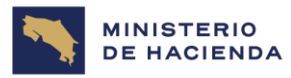

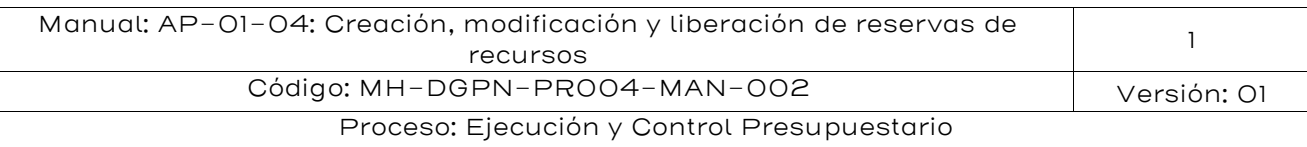

# <span id="page-35-0"></span>14. Visto Bueno de la Dirección de Planificación Institucional

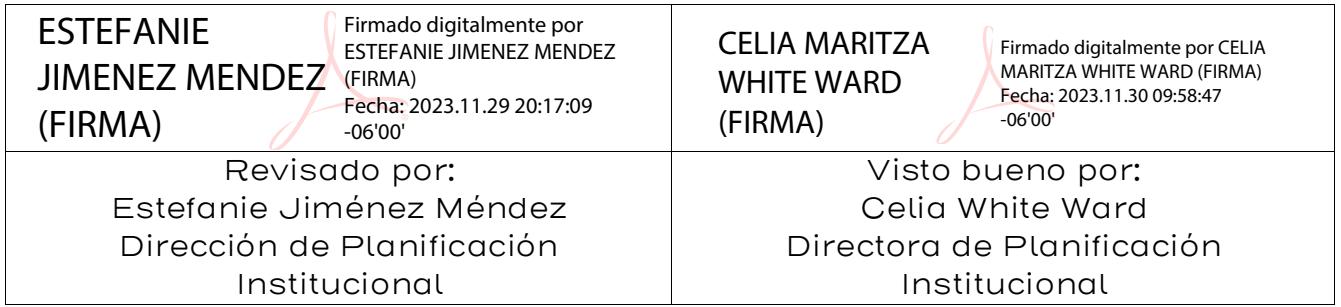

# <span id="page-35-1"></span>15. Firmas de autorización

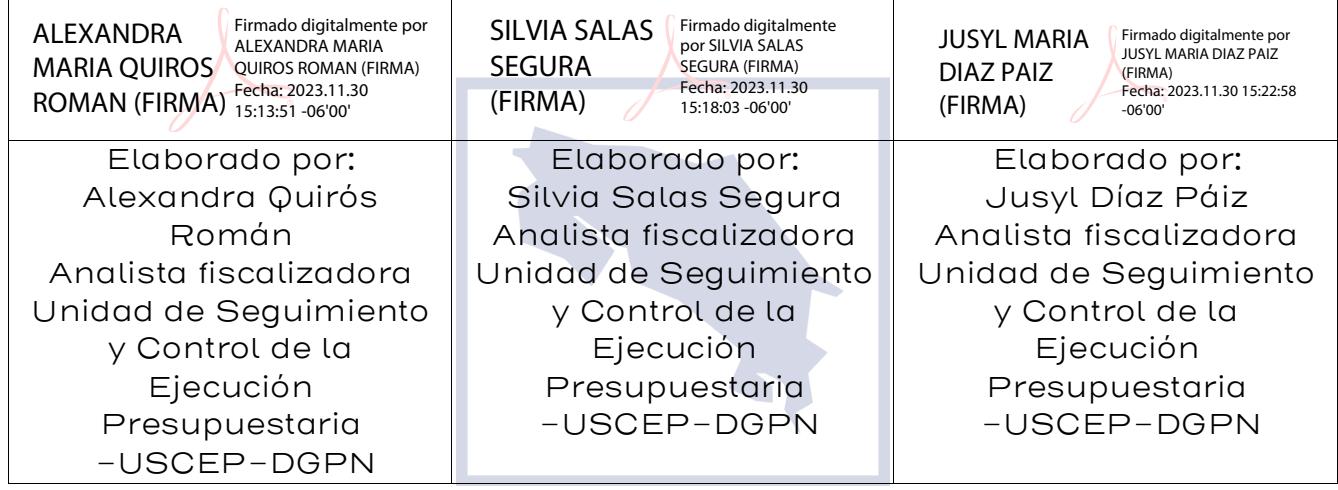

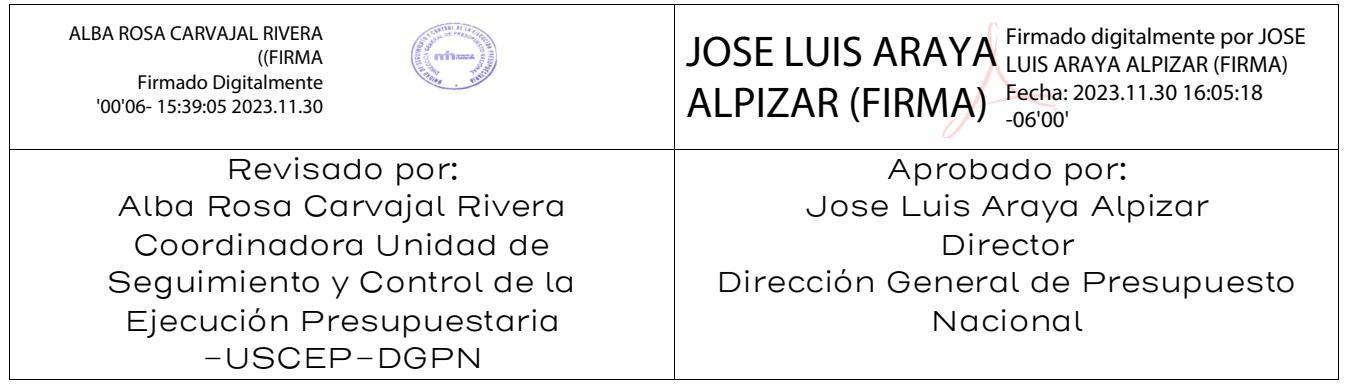